```
A human being should be able to 
   change a diaper, 
     plan an invasion, 
       butcher a hog, 
          conn a ship,
            design a building, 
              write a sonnet, 
                 balance accounts, 
                   build a wall, 
                      set a bone, 
                        comfort the dying, 
                           take orders, 
                              give orders, 
                                cooperate, 
                                  act alone, 
                                     solve equations, 
                                       analyze a new problem, 
                                         pitch manure, 
                                            program a computer,
                                              cook a tasty meal, 
                                                fight efficiently, and
                                                   die gallantly.
```
Specialization is for insects.

 Robert A. Heinlein *Time Enough for Love* (1973)

# 1.1 Your First Program

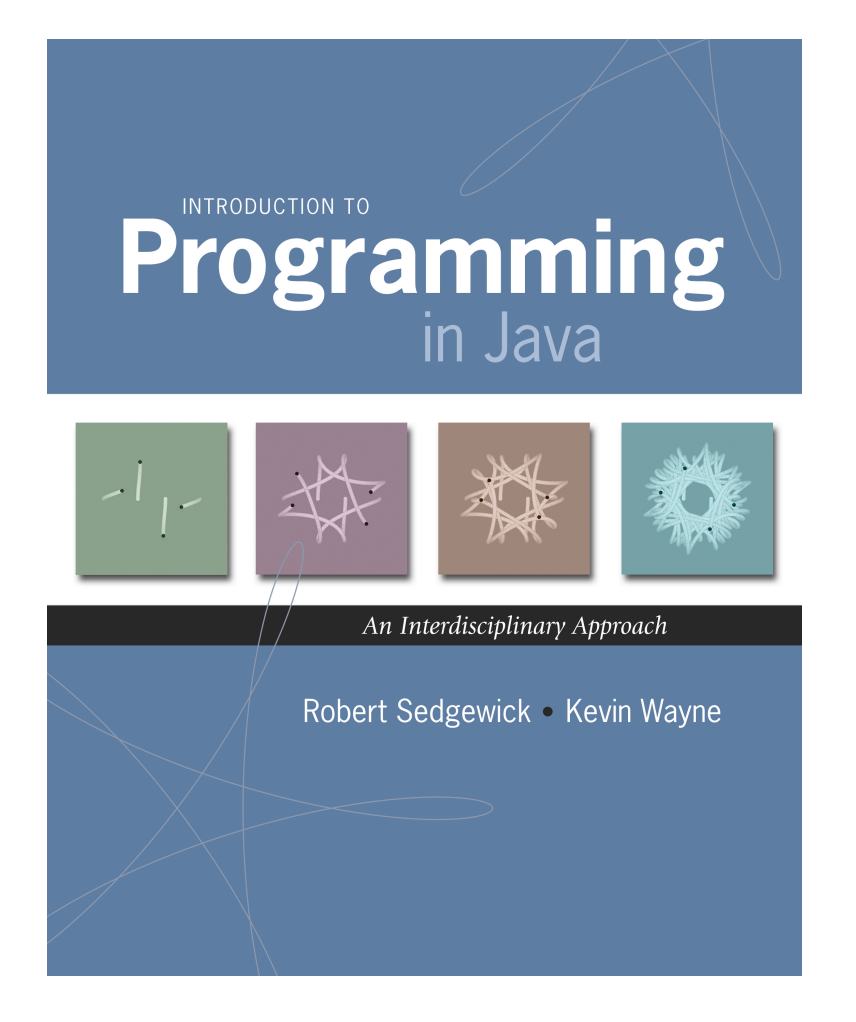

# Why Programming?

Why programming? Need to tell computer what you want it to do.

Naive ideal. Natural language instructions.

"Please simulate the motion of N heavenly bodies, subject to Newton's laws of motion and gravity."

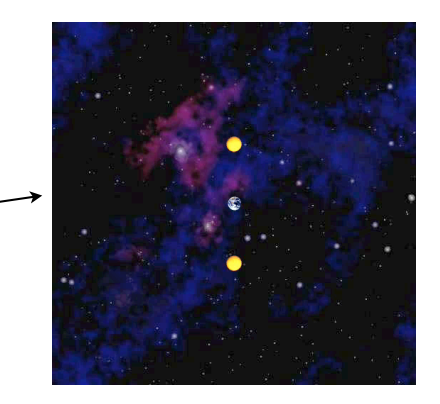

Prepackaged solutions (apps)? Great, when what they do is what you want.

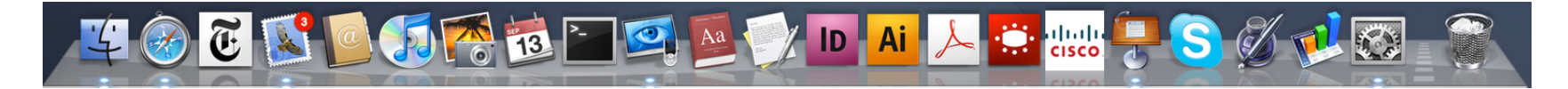

Programming. Enables you to make a computer do anything you want.

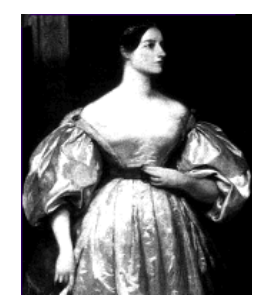

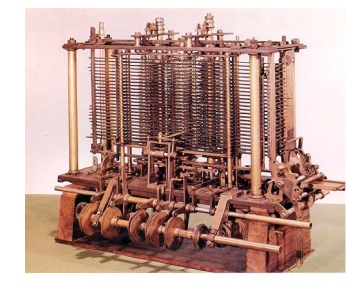

well, almost anything [stay tuned]

Ada Lovelace Analytic Engine

# Languages

Machine languages. Tedious and error-prone.

Natural languages. Ambiguous; can be difficult to parse.

Kids Make Nutritious Snacks. Red Tape Holds Up New Bridge. Police Squad Helps Dog Bite Victim. Local High School Dropouts Cut in Half.

[ real newspaper headlines, compiled by Rich Pattis ]

## High-level programming languages. Acceptable tradeoff.

*"Instead of imagining that our main task is to instruct a computer what to do, let us concentrate rather on explaining to human beings what we want a computer to do." – Donald Knuth*

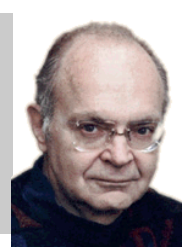

# Why Program?

## Why program?

- A natural, satisfying and creative experience.
- Enables accomplishments not otherwise possible.
- Opens new world of intellectual endeavor.

First challenge. Learn a programming language.

## Next question. Which one?

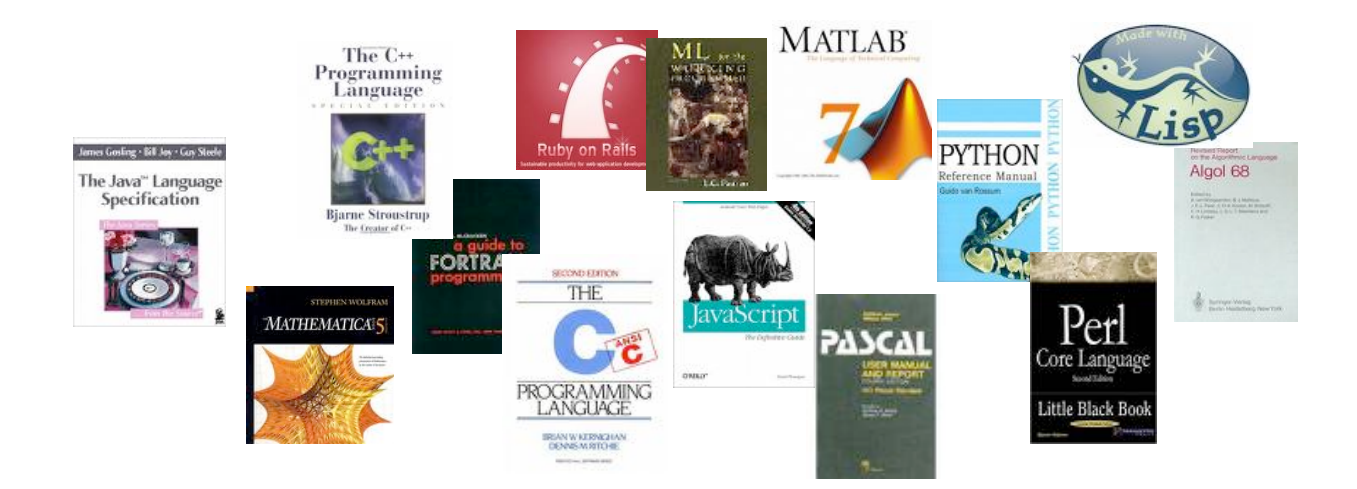

Naive ideal. A single programming language.

# Our Choice: Java

# Java features.

- Widely used.
- Widely available.
- Embraces full set of modern abstractions.
- Variety of automatic checks for mistakes in programs.

## Java economy. <>>
\$100 billion,

5 million developers

- Mars rover.
- Cell phones.
- Blu-ray Disc.
- Web servers.
- Medical devices.
- Supercomputing.

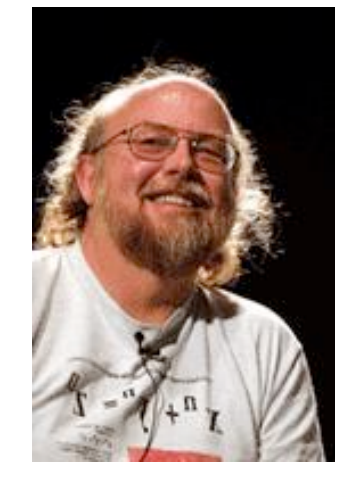

James Gosling http://java.net/jag

 $\bullet$  …

# Why Java?

## Java features.

- Widely used.
- Widely available.
- Embraces full set of modern abstractions.
- Variety of automatic checks for mistakes in programs.

## Facts of life.

- No language is perfect.
- We need to choose some language.

## Our approach.

- Minimal subset of Java.
- Develop general programming skills that are applicable to many languages

#### It's not about the language!

*"There are only two kinds of programming languages: those people always [gripe] about and those nobody uses."* 

*– Bjarne Stroustrup*

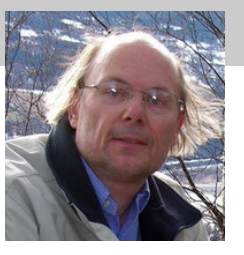

# A Rich Subset of the Java Language

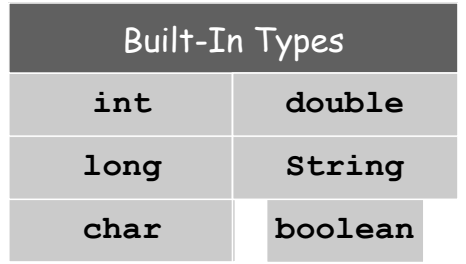

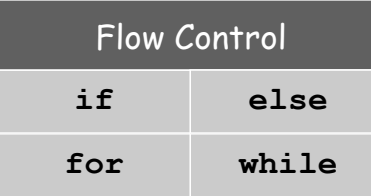

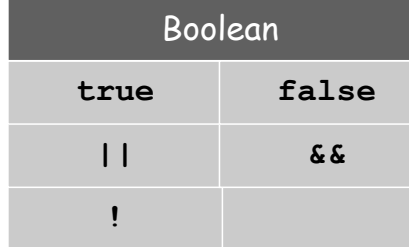

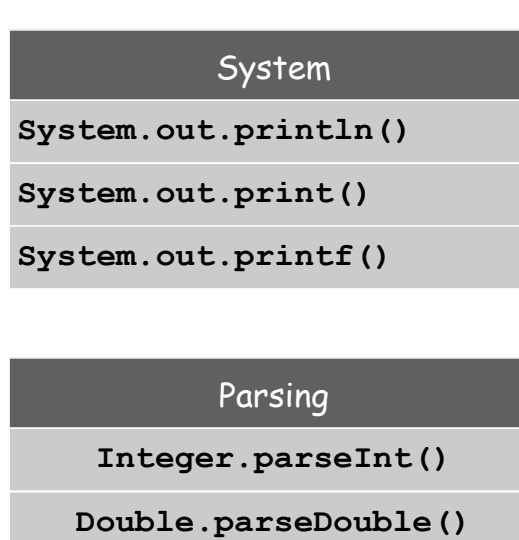

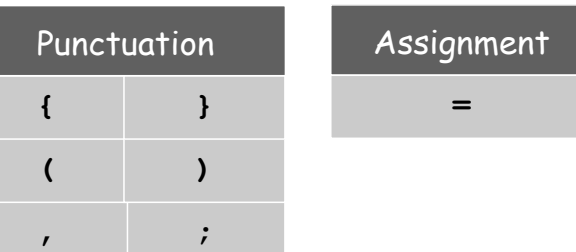

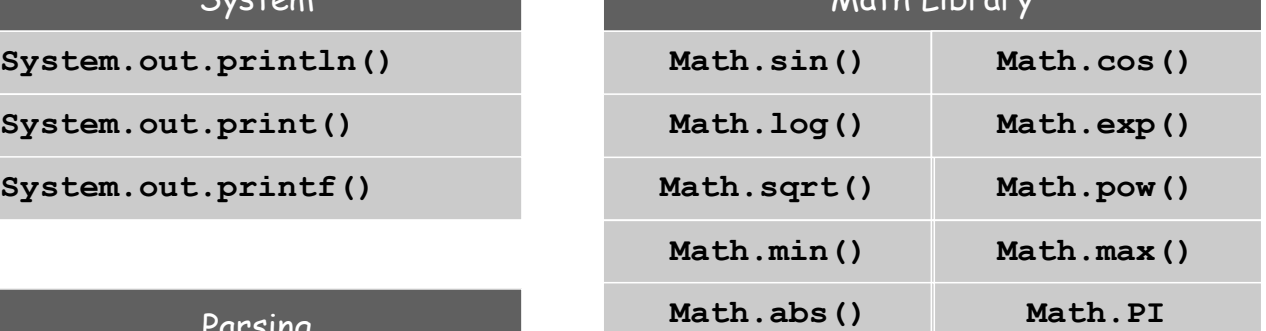

 $M = LL + L$ 

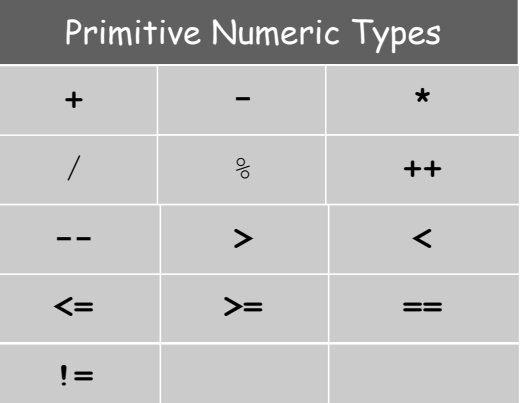

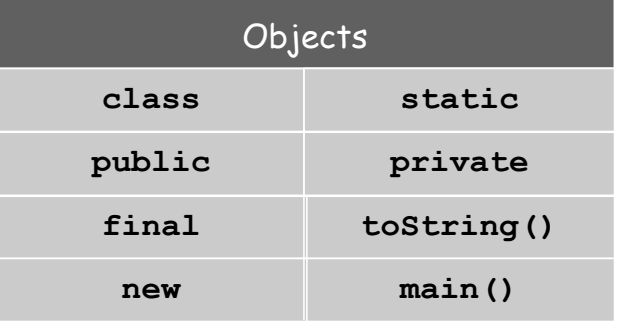

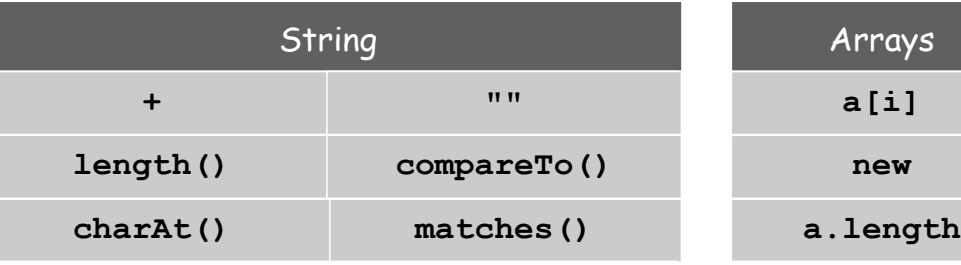

# Program Development

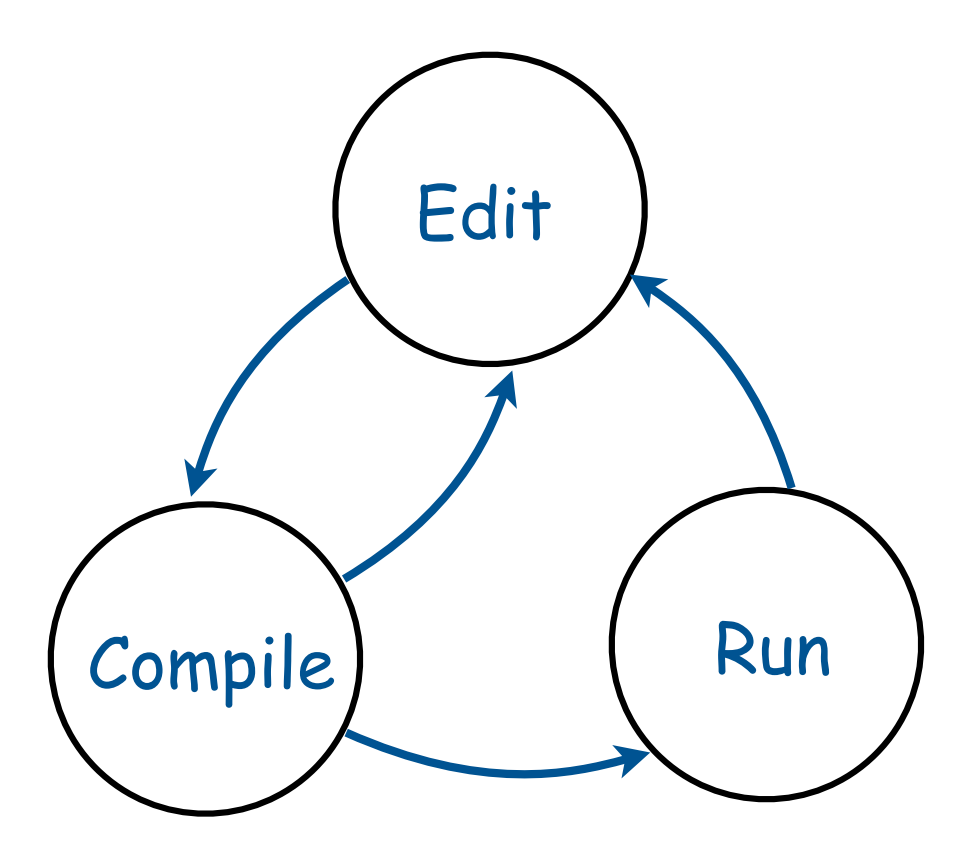

# Program Development

#### Program development in Java (bare-bones)

- 1. Edit your program.
	- Use a text editor.
	- Result: a text file such as HelloWorld.java.

#### 2. Compile it to create an executable file.

- Use the Java compiler
- Result: a Java bytecode file file such as HelloWorld.class
- Mistake? Go back to 1. to fix and recompile.
- 3. Run your program.
	- Use the Java runtime.
	- Result: your program's output.
	- Mistake? Go back to 1. to fix, recompile, and execute

# Program Development (virtual terminals)

#### Program development in Java (using virtual terminals).

#### 1. Edit your program using any text editor.

- 2. Compile it to create an executable file.
- 3. Run your program.

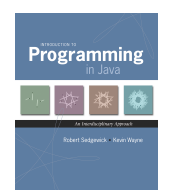

virtual TV

#### $0000$ Terminal - emacs  $-80\times20$ public class HelloWorld editor running public static void main(String[] args) in virtual terminal System.out.println("Hello, World"); EyeTV - 4 WNBC -uu-:---F1 HelloWorld.j Loadina cc-mode...don Terminal  $-$  csh  $-$  80 $\times$ 20 **DALLAS PALACE** second terminal for commands **% % % %**<br>% % % % ∏

Program Development (virtual terminals)

Program development in Java (using virtual terminals).

- 1. Edit your program.
- 2. Compile it by typing javac HelloWorld.java at the command line.
- 3. Run your program.

invoke Java compiler at command line

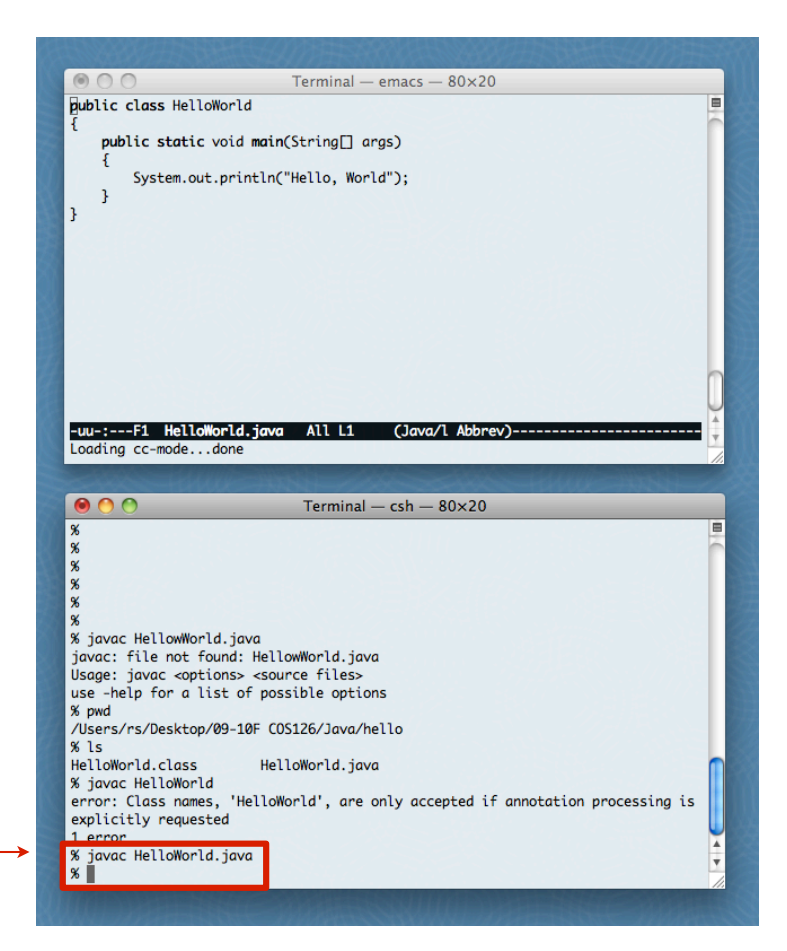

creates HelloWorld.class Program Development (virtual terminals)

Program development in Java (using virtual terminals).

1. Edit your program.

invoke Java runtime at command line

- 2. Compile it to create an executable file.
- 3. Run your program by typing java HelloWorld at the command line.

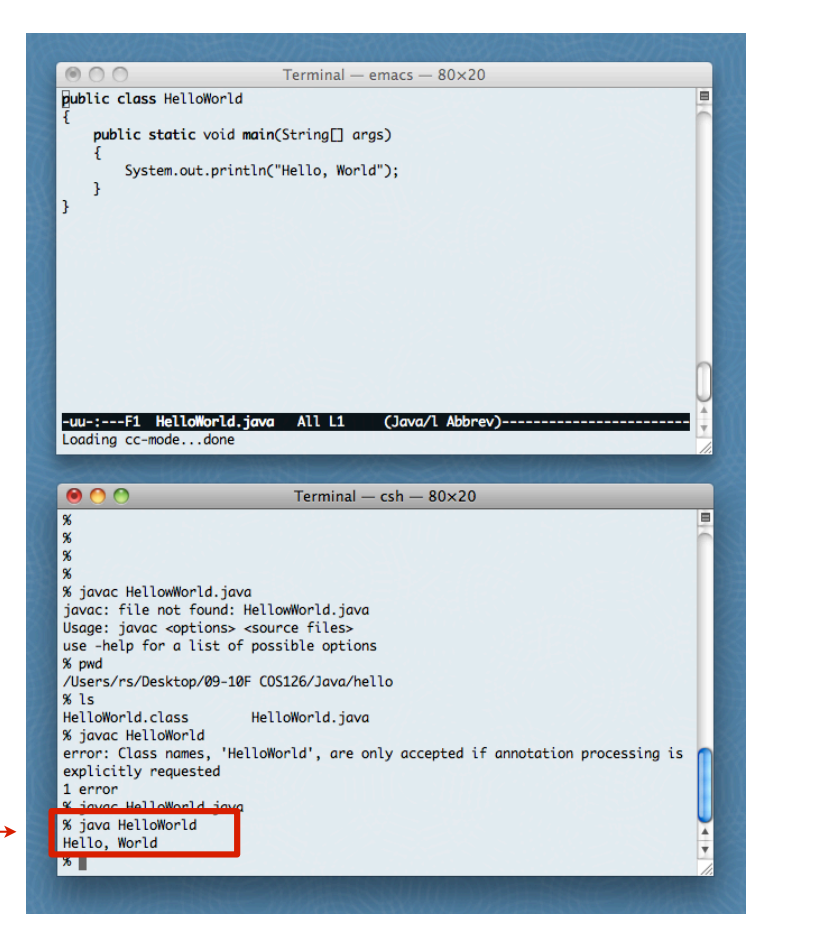

uses HelloWorld.class Program Development (using DrJava)

#### Program development in Java (using DrJava).

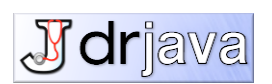

## 1. Edit your program using the built-in text editor.

- 2. Compile it to create an executable file.
- 3. Run your program.

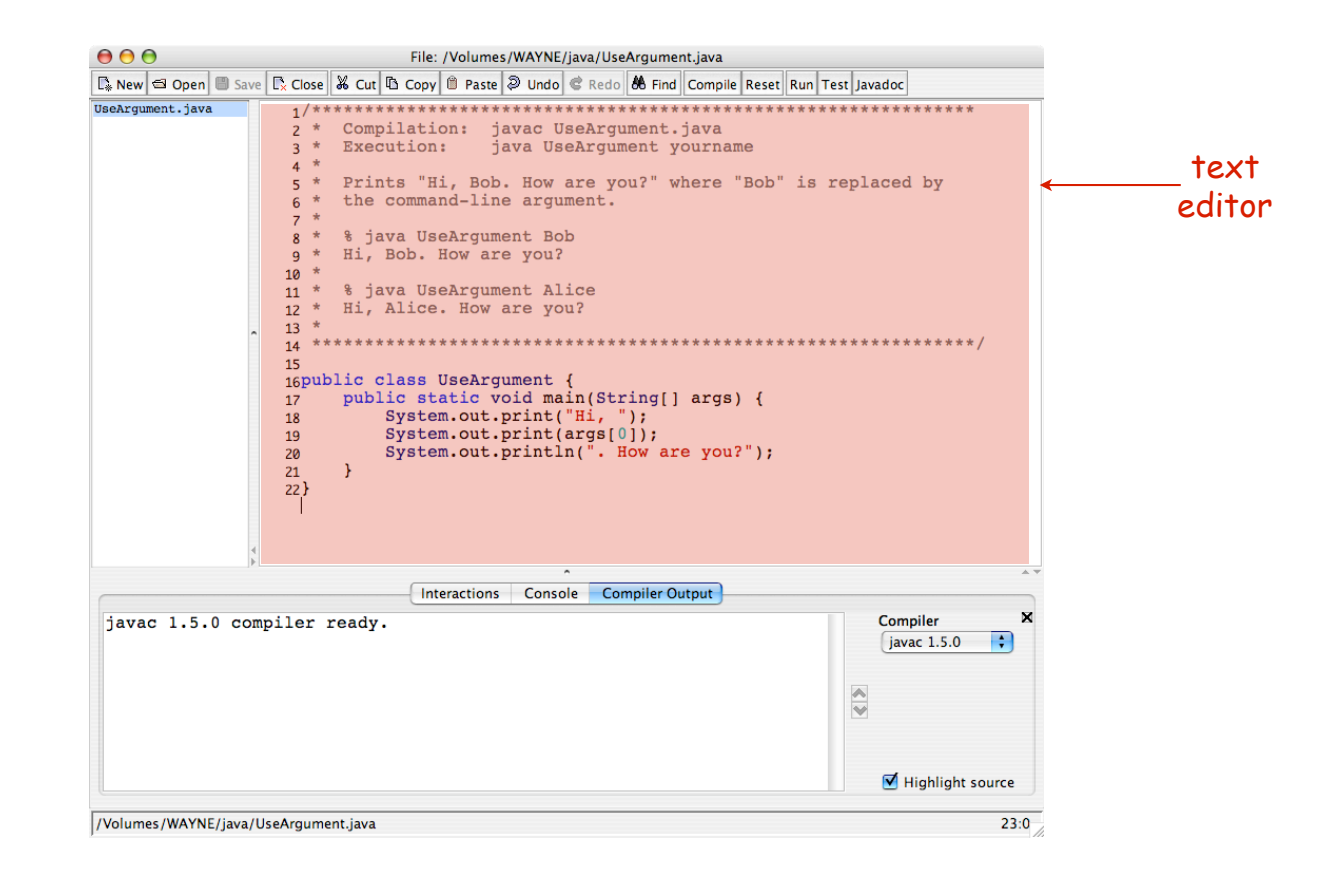

# Program Development (using DrJava)

Program development in Java (using DrJava).

- 1. Edit your program.
- 2. Compile it by clicking the "compile" button.
- 3. Run your program.

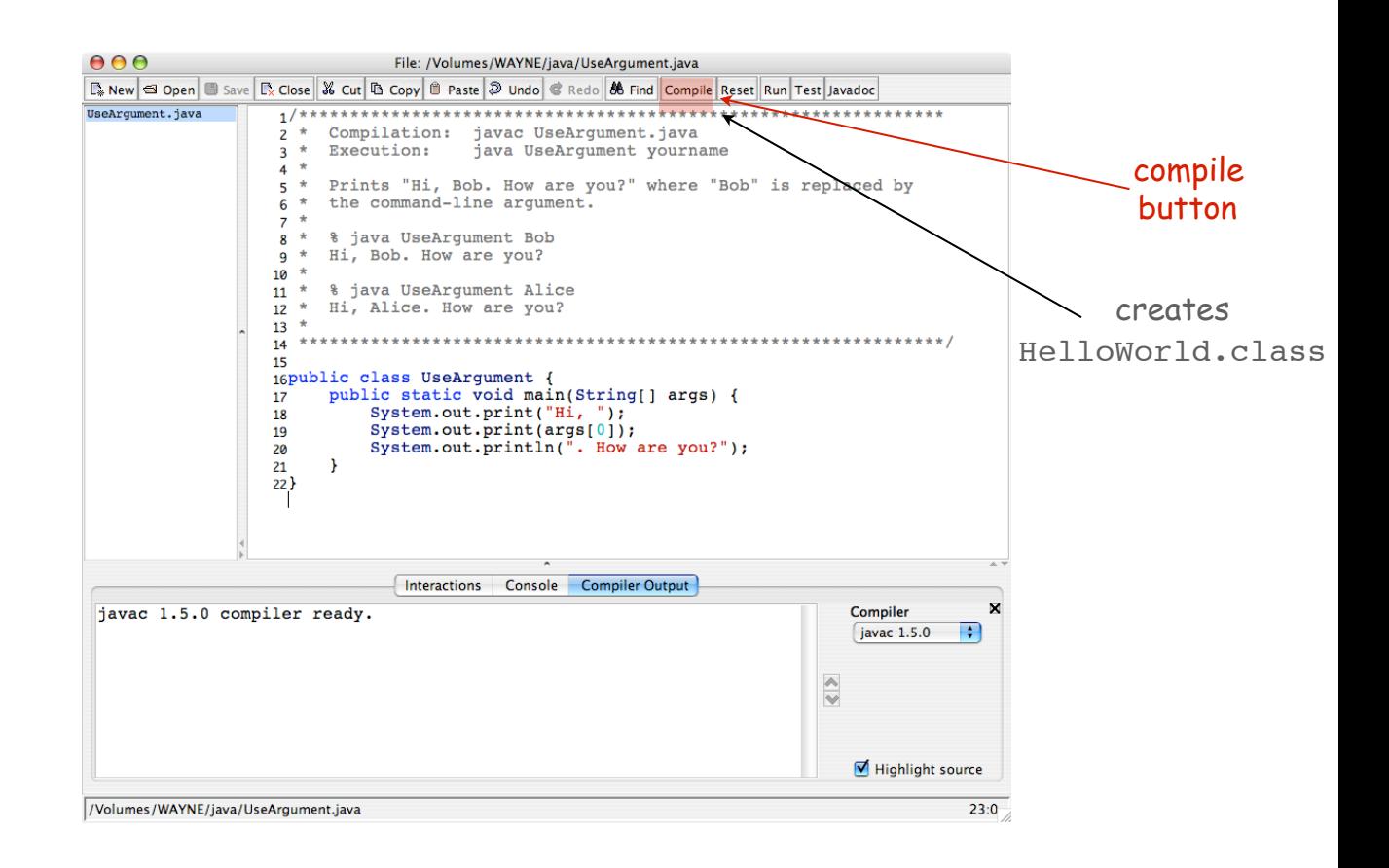

Program Development (using DrJava)

Program development in Java (using DrJava).

- 1. Edit your program.
- 2. Compile it to create an executable file.
- 3. Run your program by clicking the "run" button or using the command line.

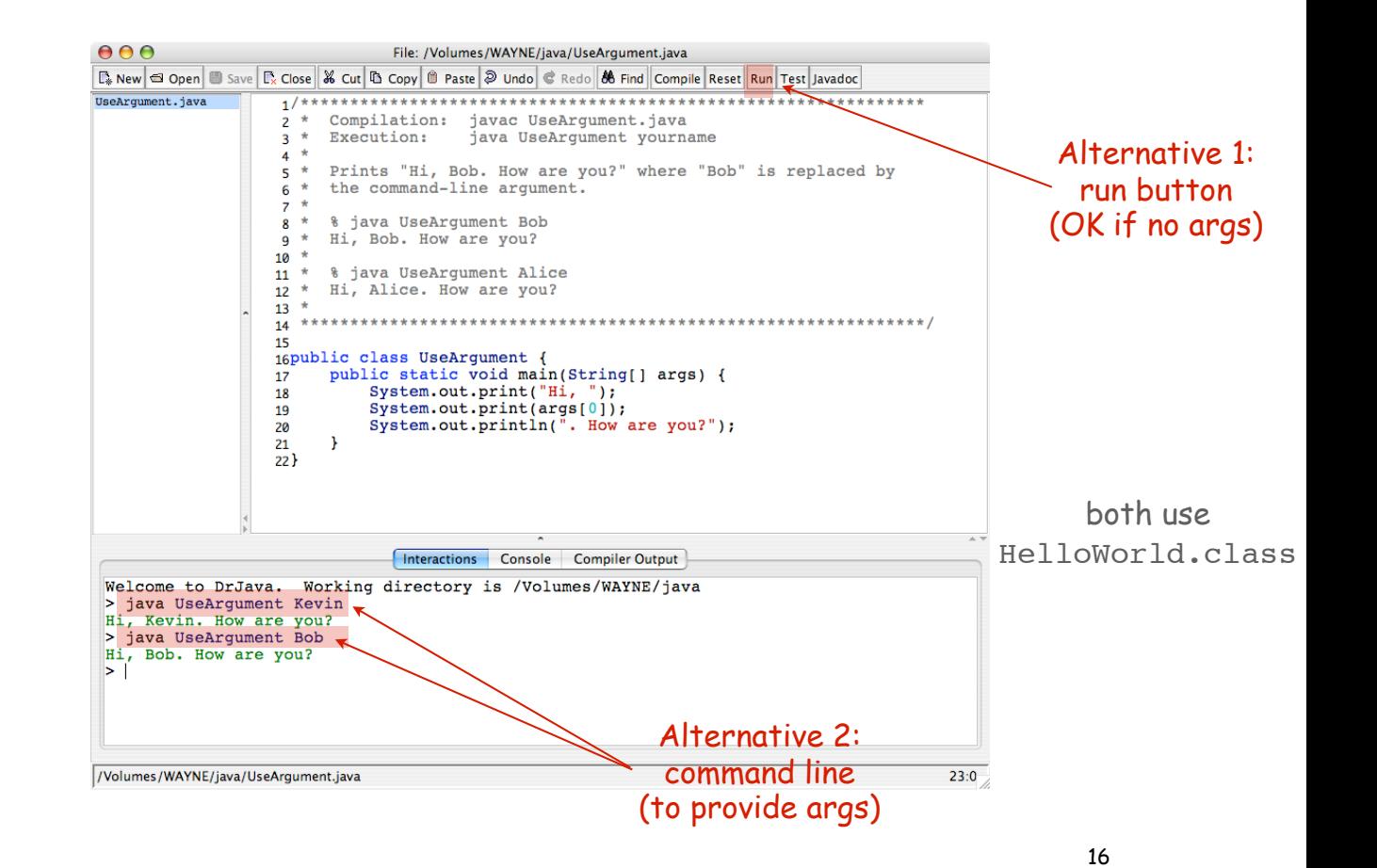

# Note: Program Style

#### Three versions of the same program.

```
// java HelloWorld
public class HelloWorld
{
     public static void main(String[] args)
 {
         System.out.println("Hello, World");
 }
}
```
Fonts, color, comments, and extra space are not relevant to Java.

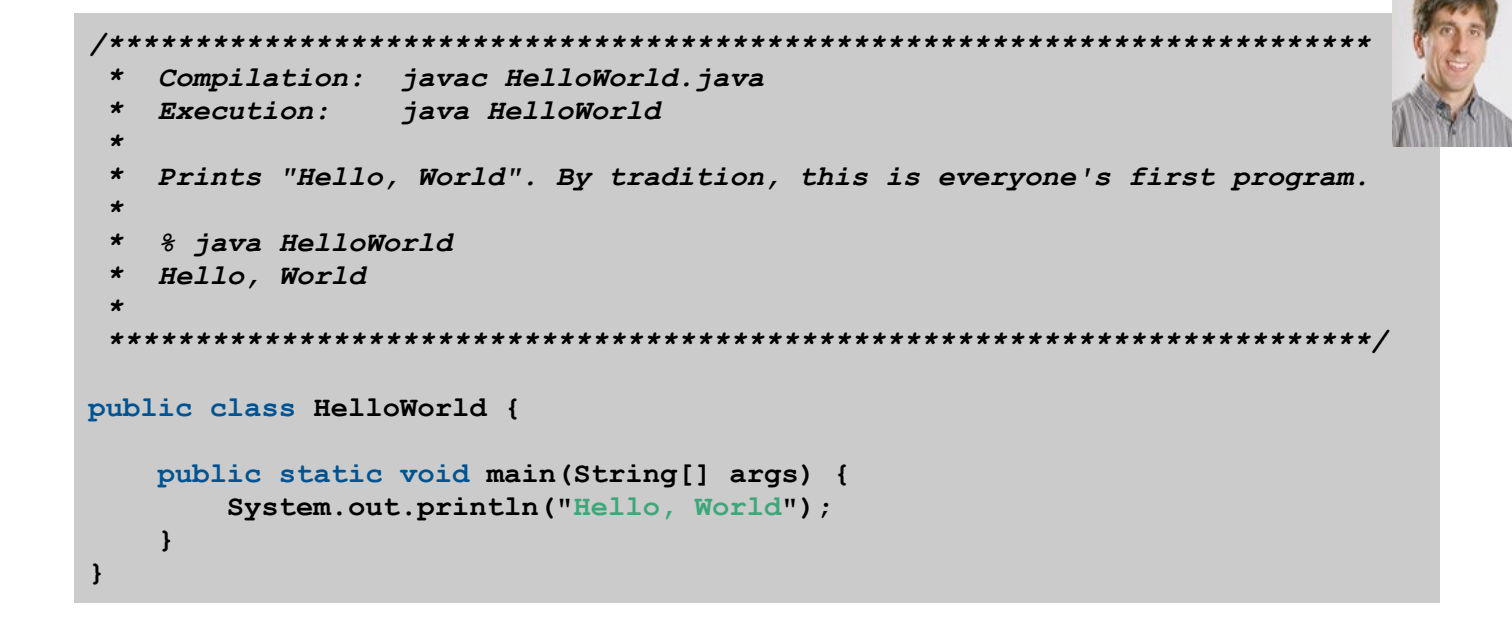

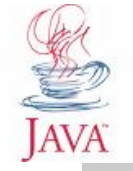

**public class HelloWorld { public static void main(String[] args) { System.out.println("Hello, World"); } }**

# Note: Program Style

# Different styles are appropriate in different contexts.

- DrJava
- Booksite
- Book
- COS 126 assignment

#### Enforcing consistent style can

- Stifle creativity.
- Confuse style rules with language rules.

#### Emphasizing consistent style can

- Make it easier to spot errors.
- Make it easier for others to read and use code.
- Enable development environment to provide useful visual cues.

Bottom line for COS 126: Life is easiest if you use DrJava style.

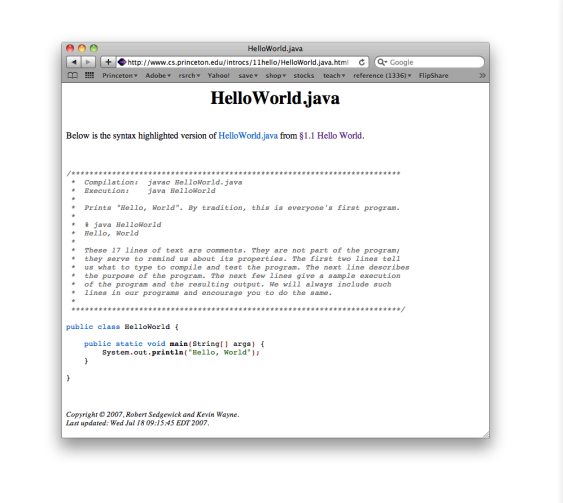

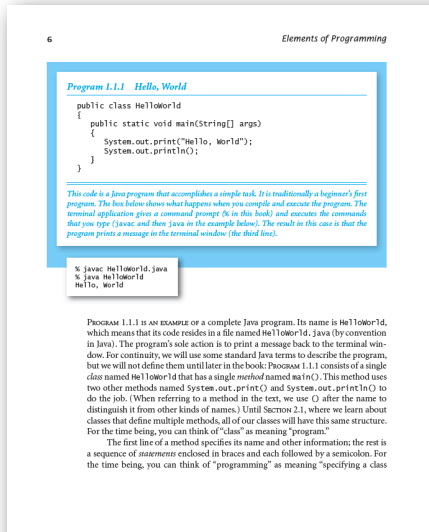

# 99% of program development

Debugging. Cyclic process of editing, compiling, and fixing mistakes (bugs). You will make many mistakes as you write programs. It's normal.

*As soon as we started programming, we found out to our surprise that it wasn't as easy to get programs right as we had thought. I can remember the exact instant when I realized that a large part of my life from then on was going to be spent in finding mistakes in my own programs. – Maurice Wilkes*

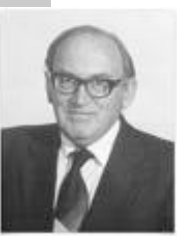

Program Development Environment. Software to support cycle of editing to fix mistakes, compiling programs, running programs, and examining output.

Examples: Terminal/editor, DrJava.

Naive ideal. "Please compile, execute, and debug my program".

Bad news. Even a computer can't find all the mistakes in your program.

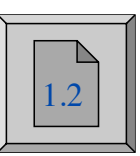

profound idea [ stay tuned ]

#### TEQ on Program Development [easy if you did Exercise 1.1.2]

How do you cope with the following error messages?

A. **% javac HelloWorld.java**

**% java HelloWorld.java**

**Main method not public.**

B. **% javac HelloWorld.java**

 **HelloWorld.java:3: invalid method declaration; return type required public static main(String[] args)**

*<u>A*  $\sim$  *A*  $\sim$  *A*  $\sim$  *A*  $\sim$ </u>

Program Development Environments: A Short History

Historical context is important in computer science

- We regularly use old software.
- We regularly emulate old hardware.
- We depend upon old concepts and designs.

First requirement in any computer system: program development

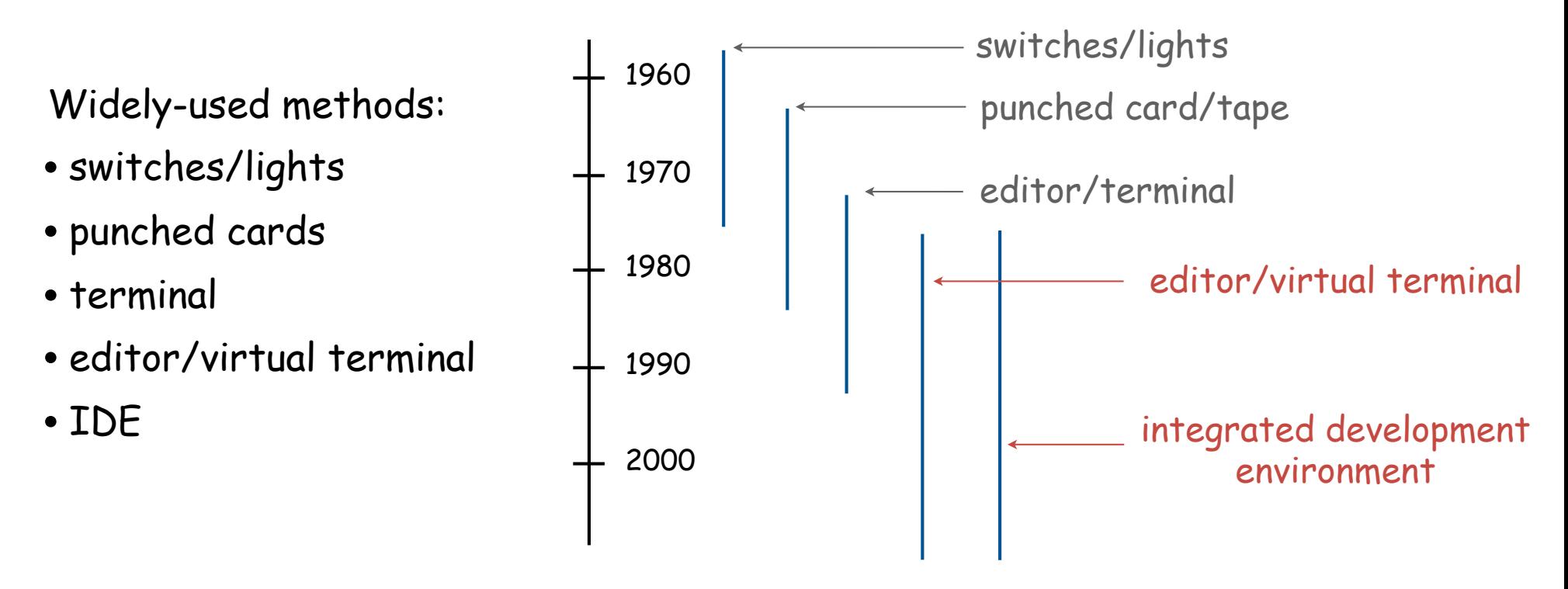

# Switches and Lights

## Use switches to enter binary program code, lights to read results

PDP-8, circa 1970

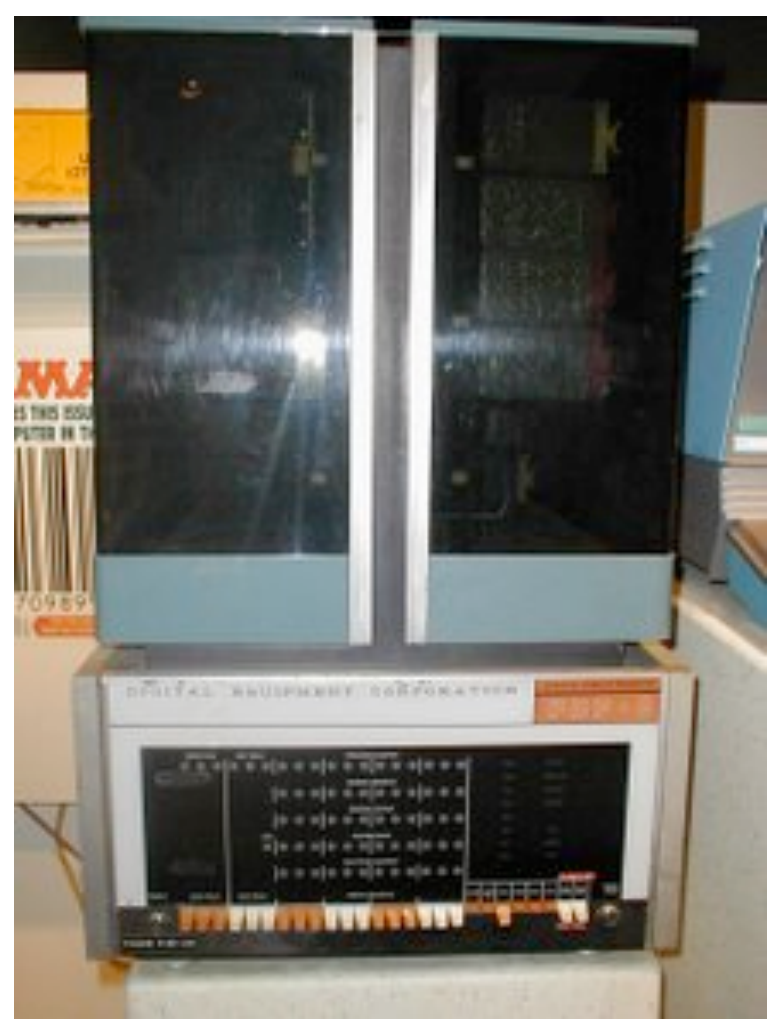

# Punched Cards/Line Printer

## Use punched cards for program code, line printer for output

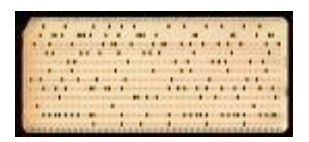

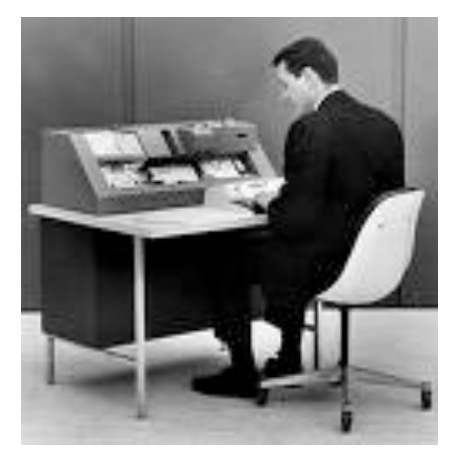

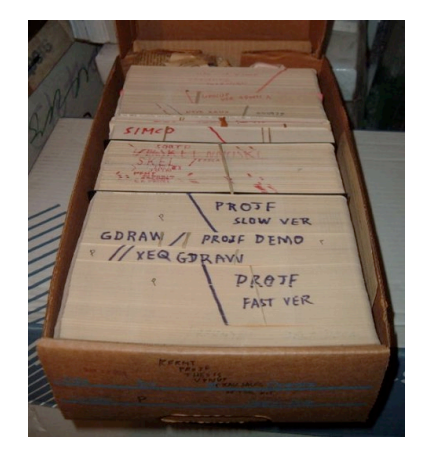

IBM System 360, circa 1975

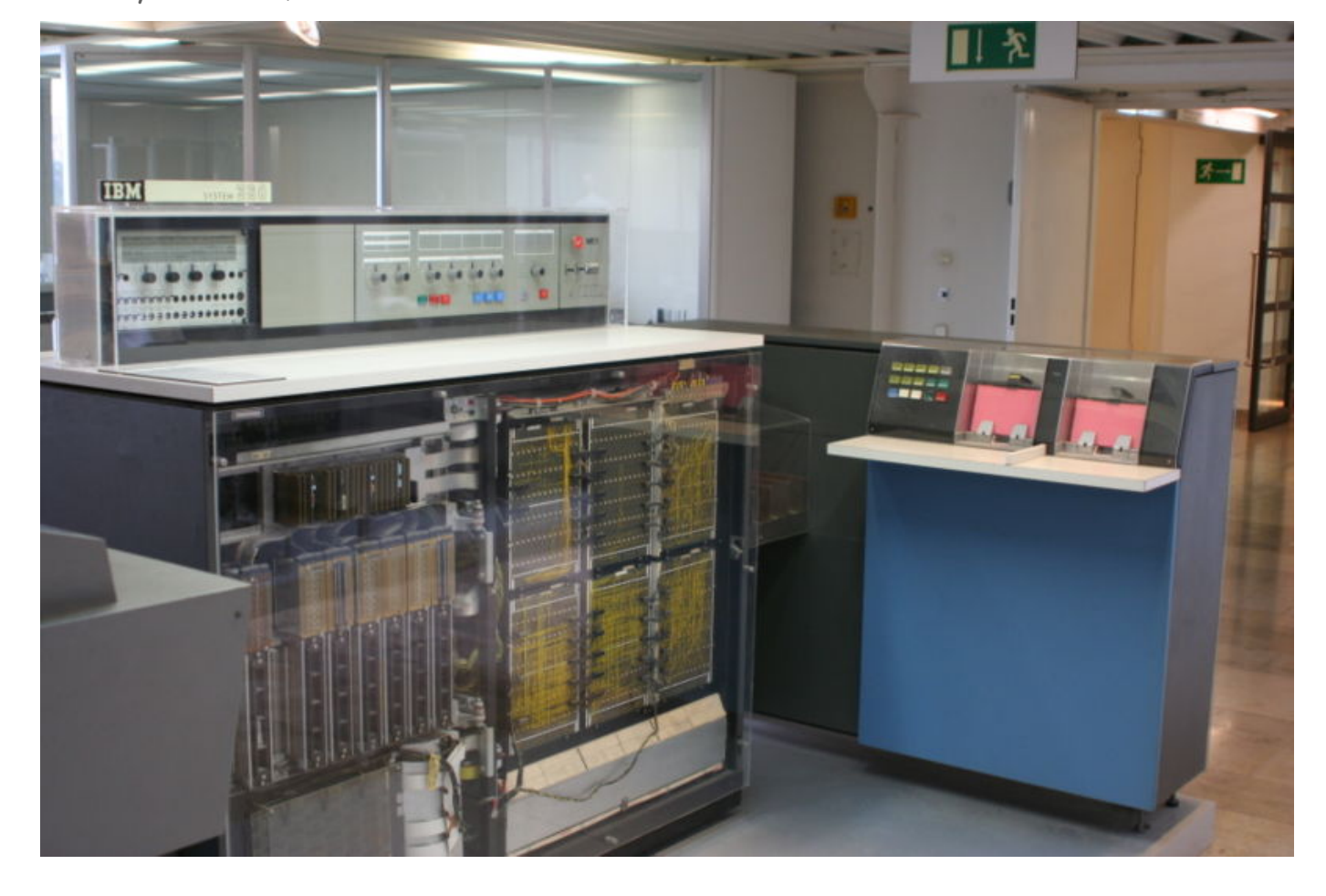

# Timesharing Terminal

## Use terminal for editing program, reading output, and controlling computer

VAX 11/780 circa 1977

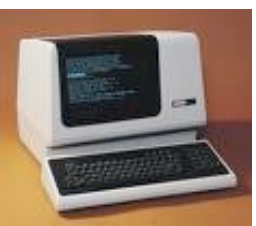

VT-100 terminal

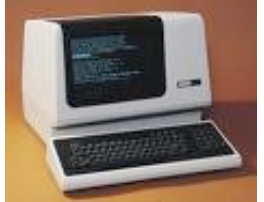

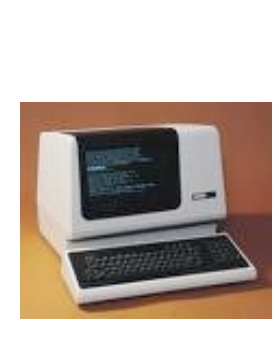

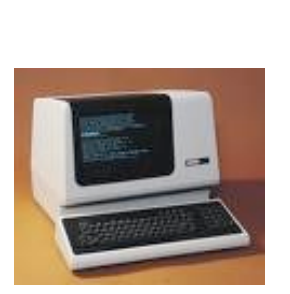

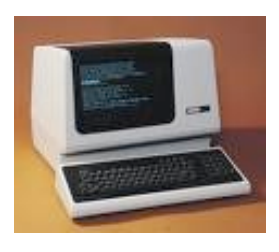

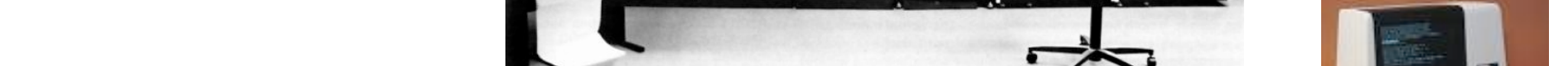

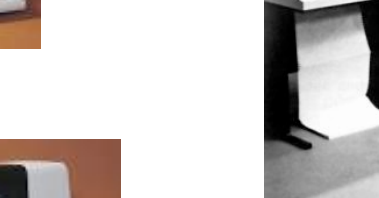

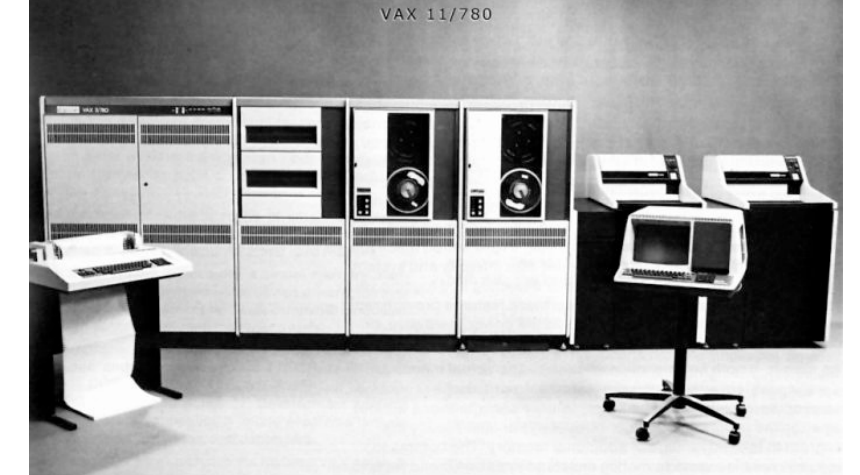

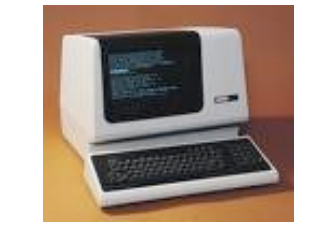

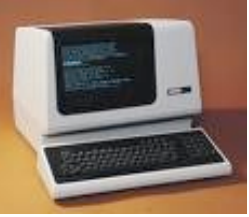

Timesharing: allowed many people to simultaneously use a single machine.

Editor and Virtual Terminal on a Personal Computer

Use an editor to create and make changes to the program text.

Use a virtual terminal to invoke the compiler and run the executable code.

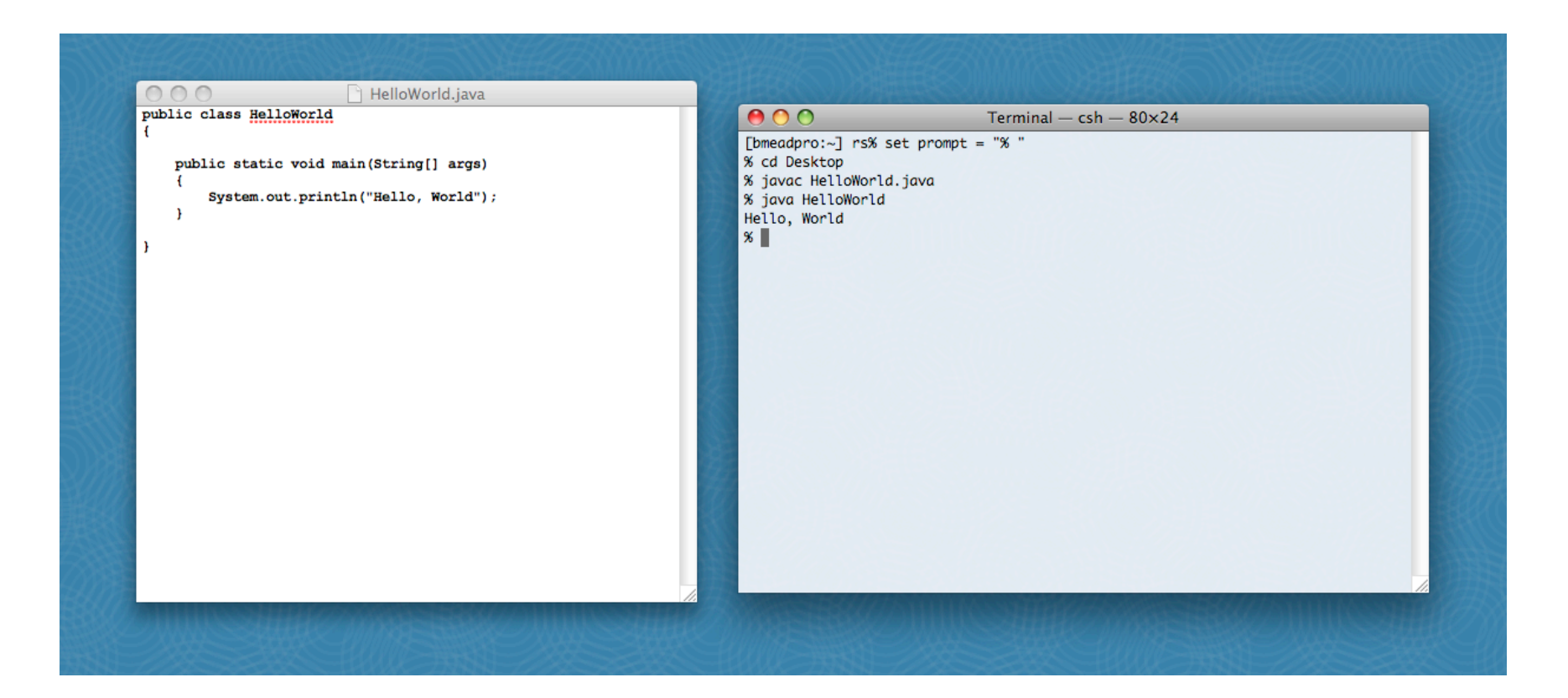

Pros:

- Works with any language.
- Useful for other tasks.
- Used by professionals.

Cons:

- Good enough for long programs?
- Dealing with two applications.

# Integrated Development Environment

## Use a customized application for all program development tasks.

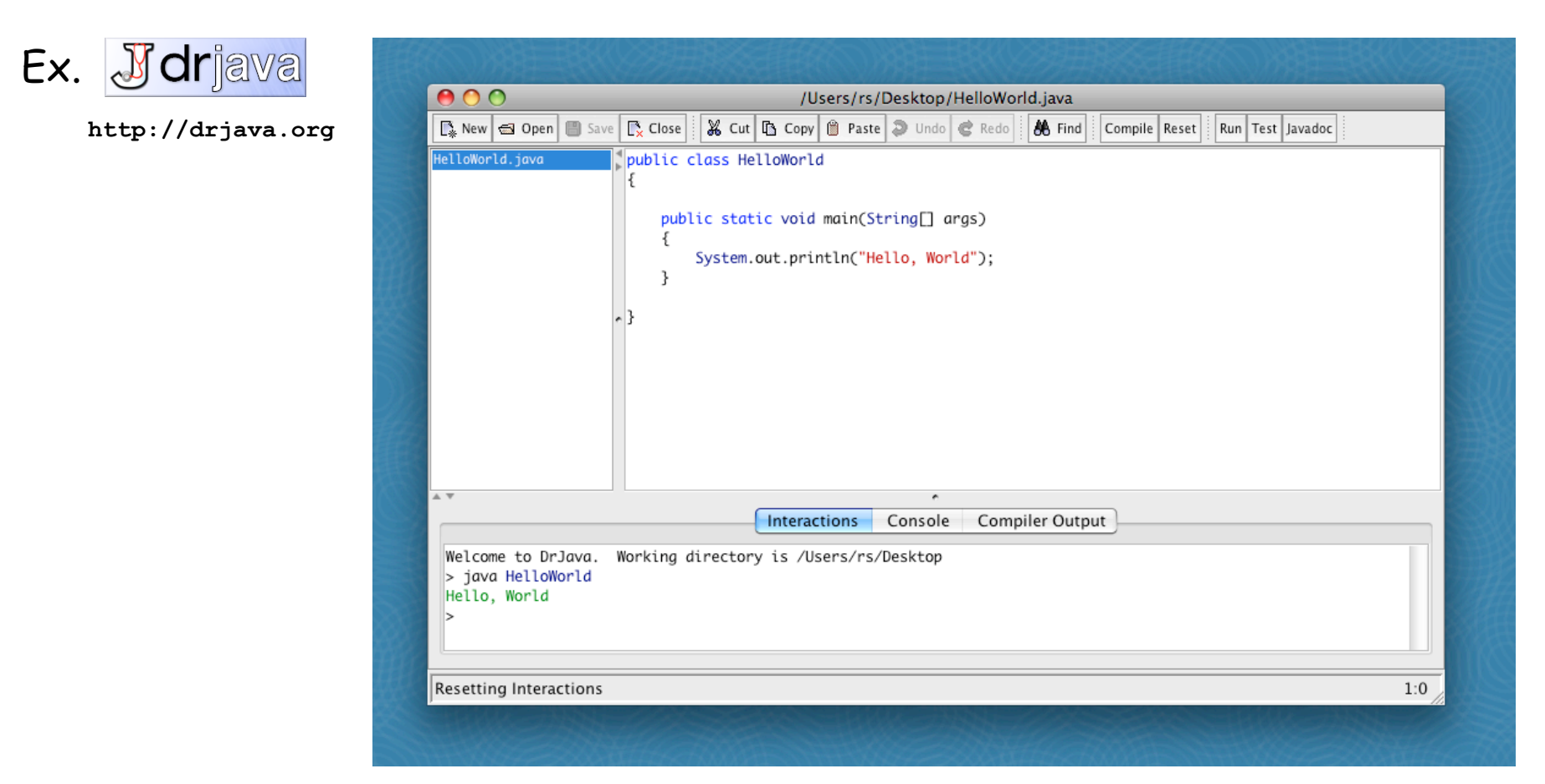

Pros:

- Cons:
- Easy-to-use language-specific tools.
- System-independent (in principle).
- Used by professionals.
- Overkill for short programs?
- Large application to learn and maintain.
- Skills may not transfer to other languages.

# Lessons from Short History

First requirement in any computer system: program development

Programming is primarily a process of finding and fixing mistakes.

Program development environment must support cycle of editing to fix errors, compiling program, running program, and examining output.

Two approaches that have served for decades:

- editor and virtual terminal
- •integrated development environment

Macbook Air 2008

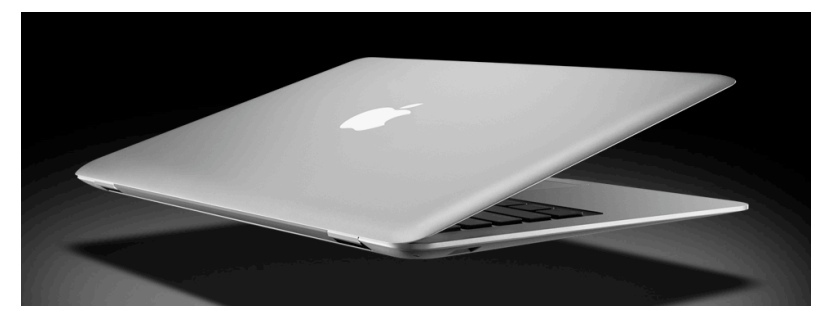

Xerox Alto 1978

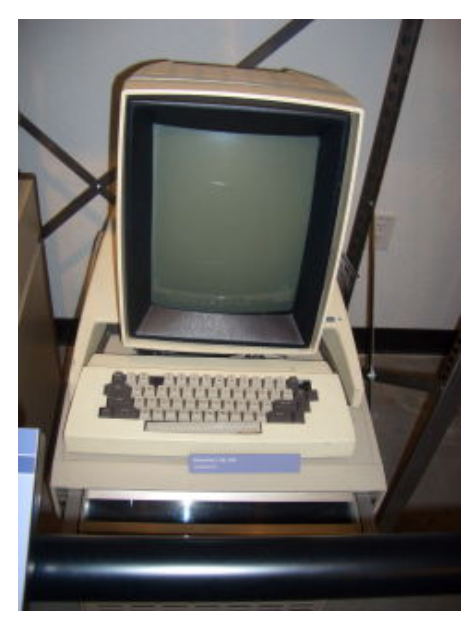

# 1.2 Built-in Types of Data

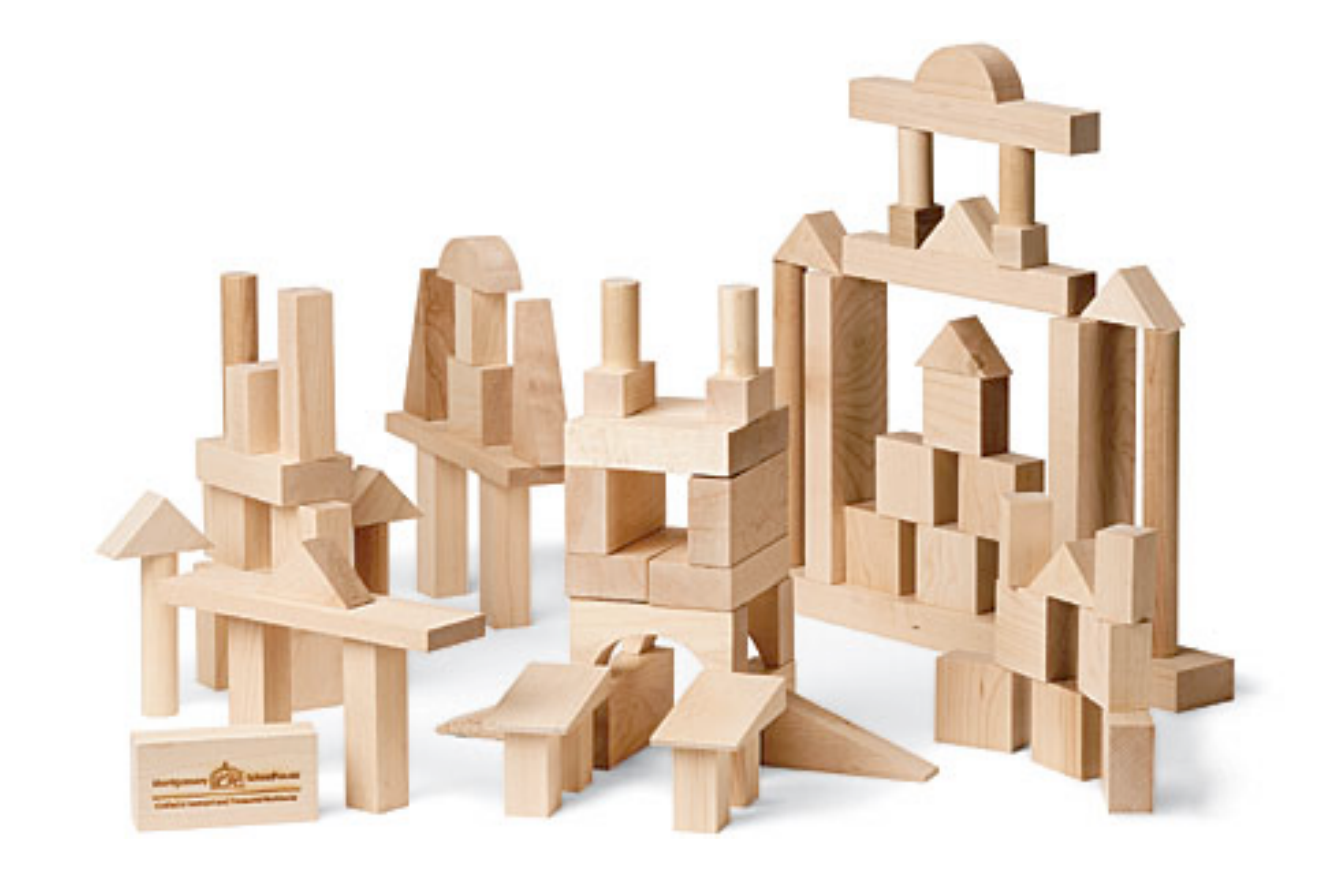

# Built-in Data Types

Data type. A set of values and operations defined on those values.

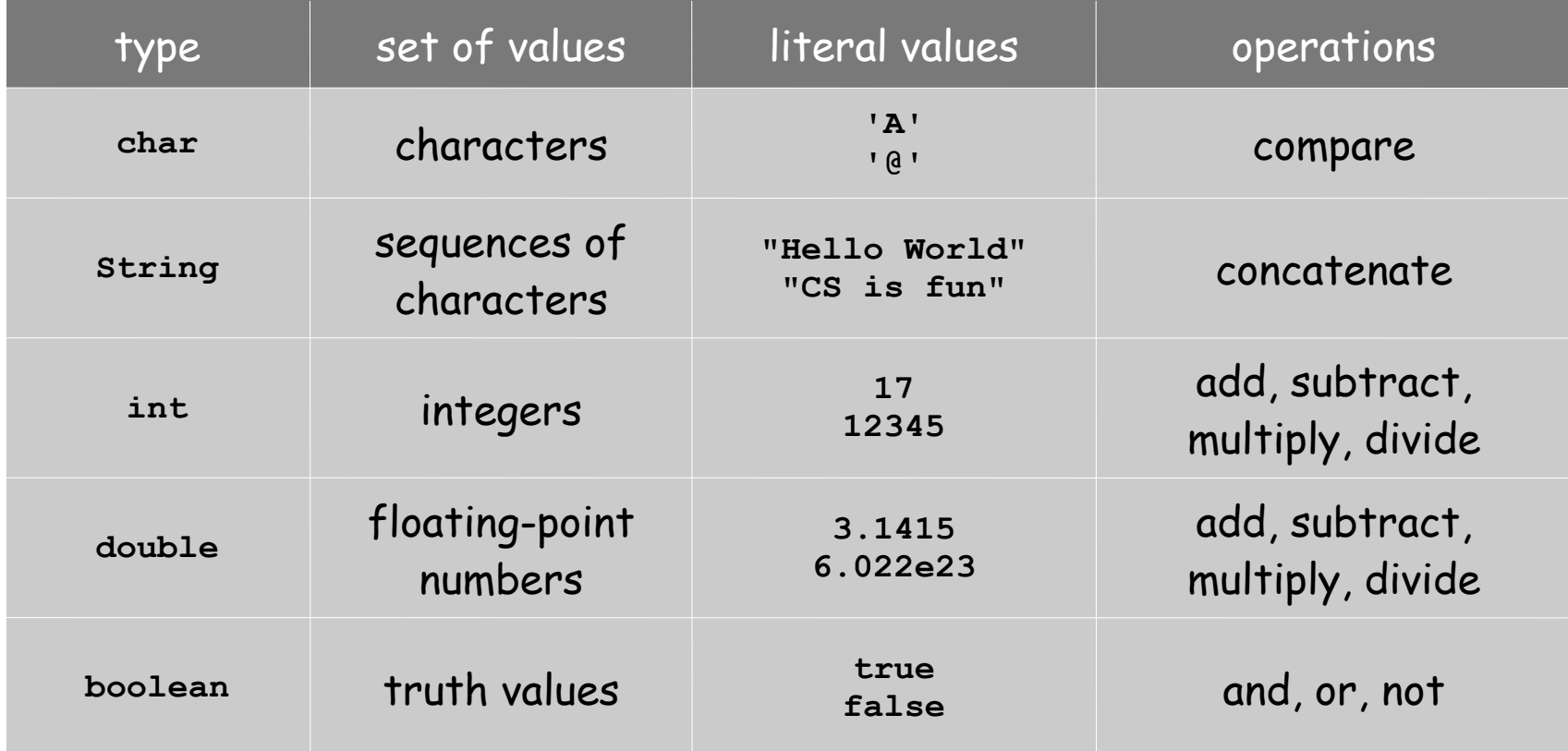

# Basic Definitions

Variable. A name that refers to a value.

Literal. Programming-language representation of a value. Assignment statement. Associates a value with a variable.

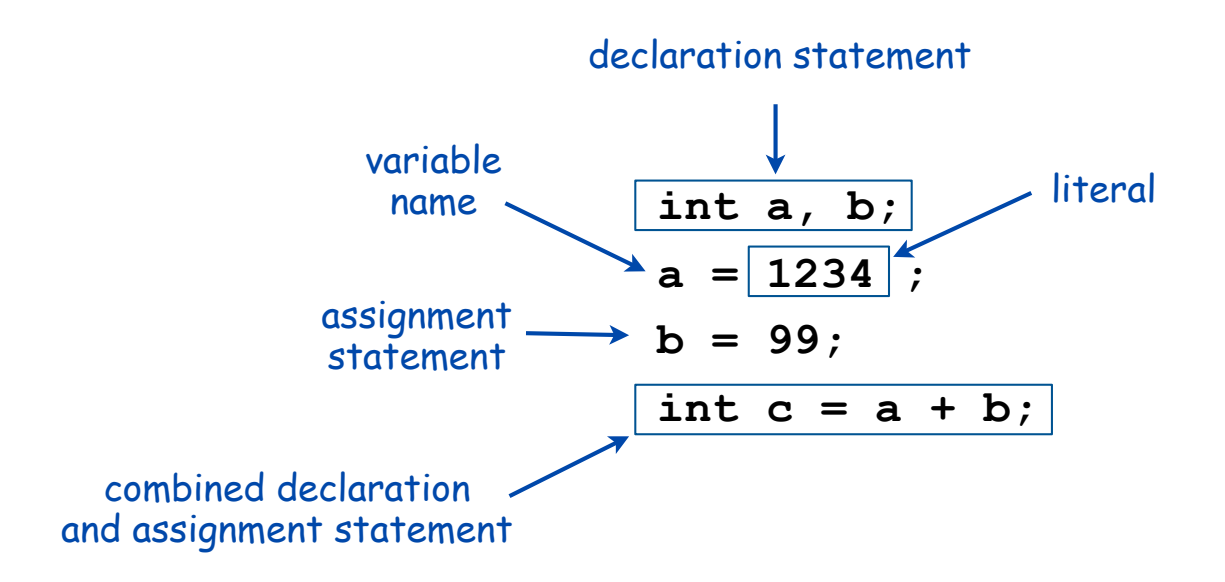

# Trace

Trace. Table of variable values after each statement.

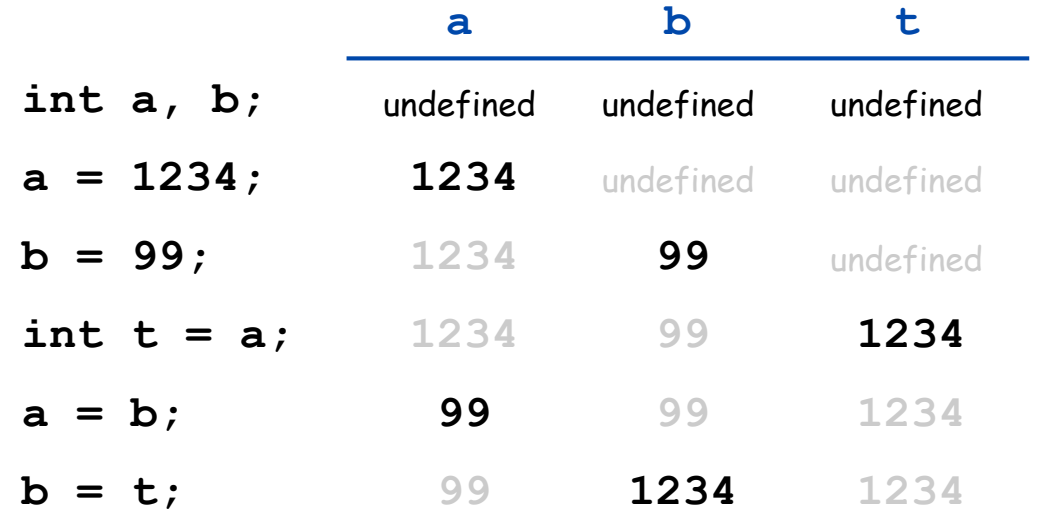

**Text** 

**String** data type. Useful for program input and output.

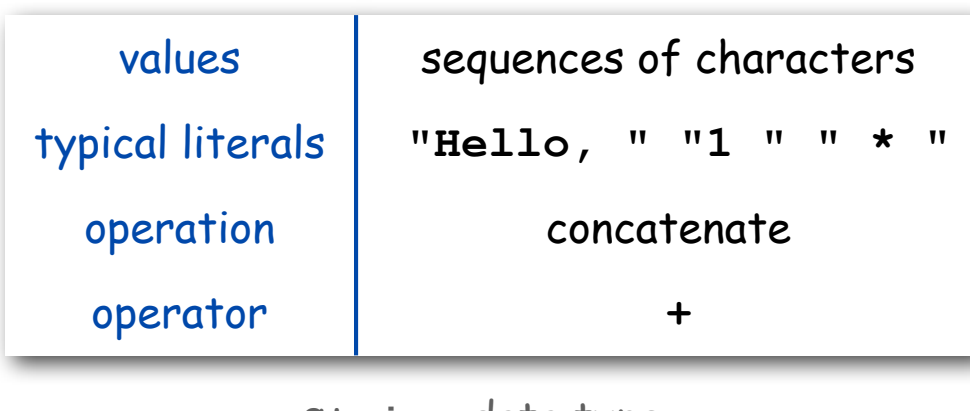

**String** data type

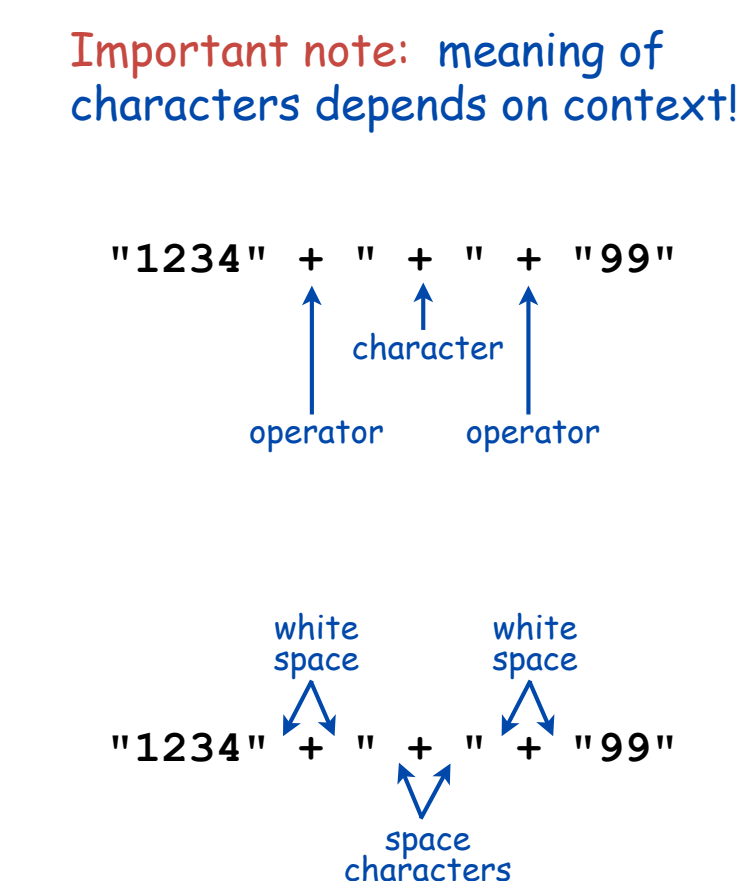

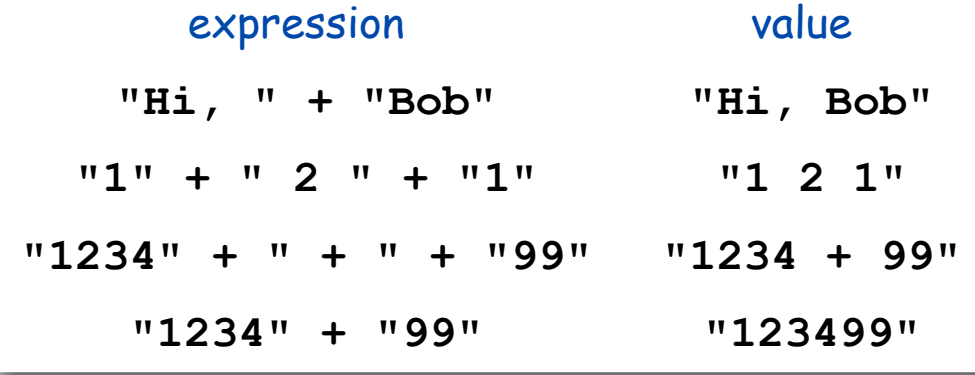

**String** concatenation examples

Example: Subdivisions of a Ruler

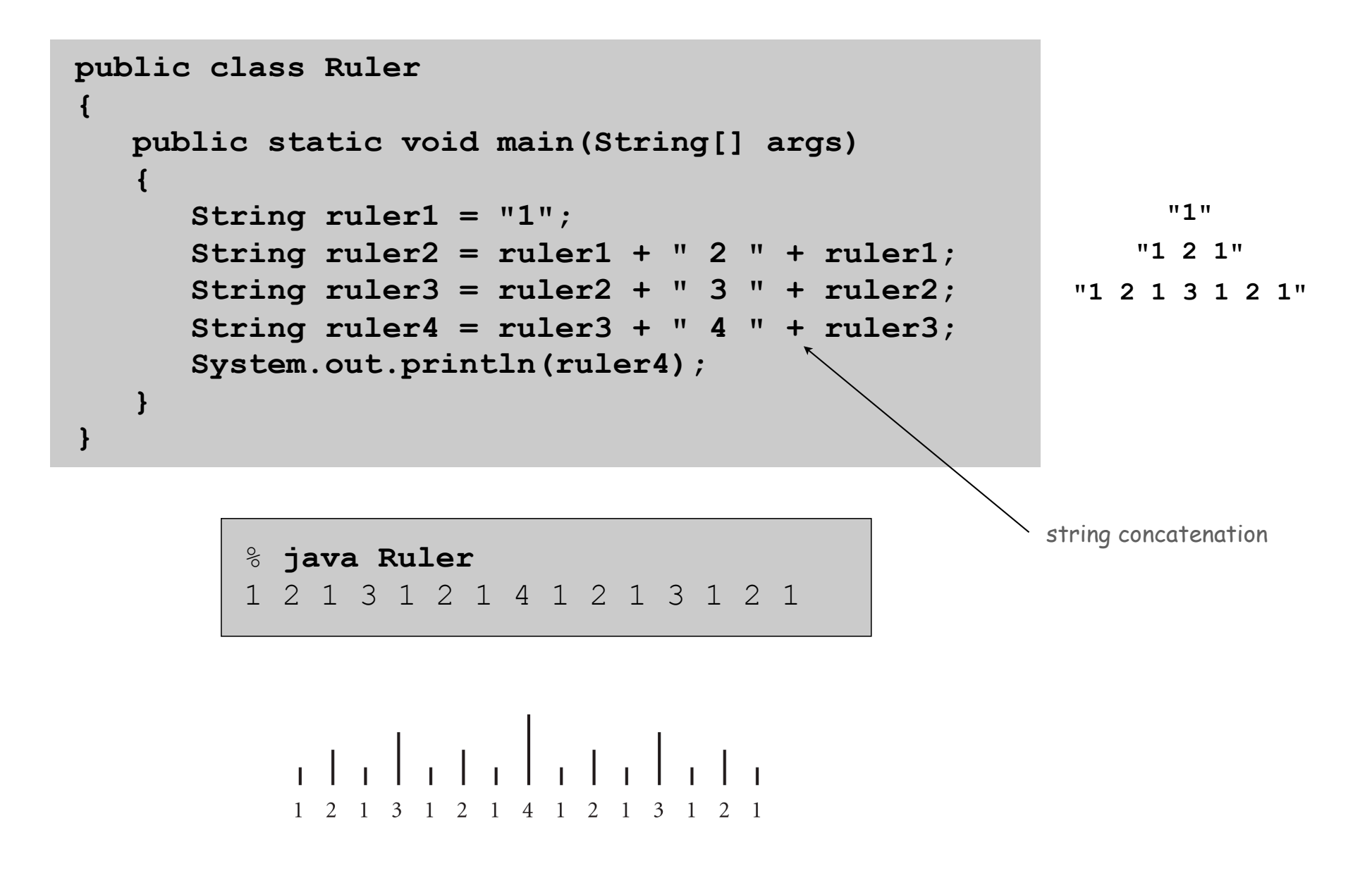

# Integers

## **int** data type. Useful for calculations, expressing algorithms.

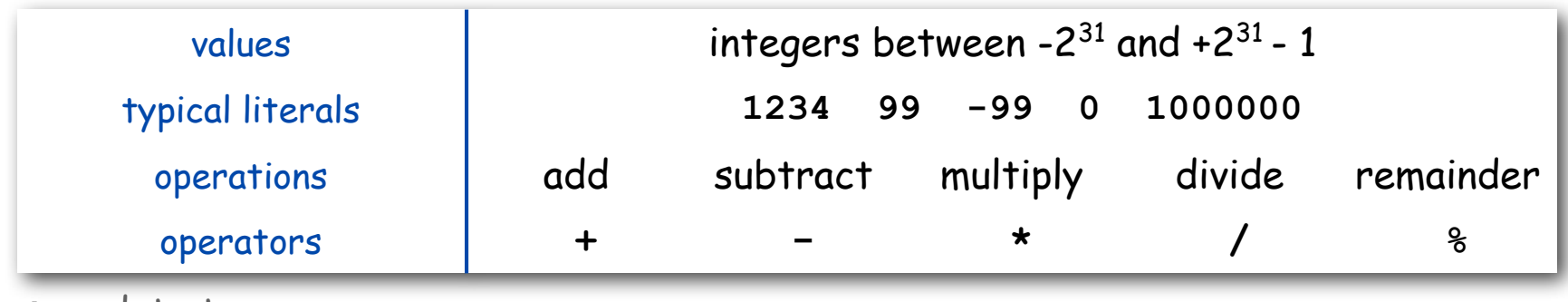

**int** data type

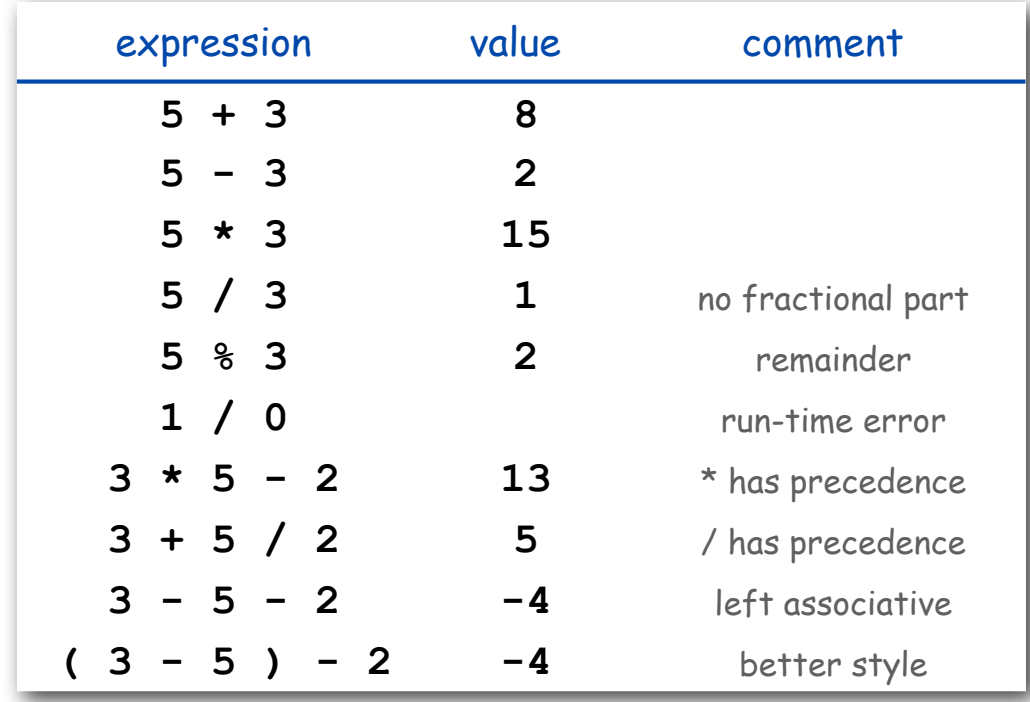

examples of **int** operations

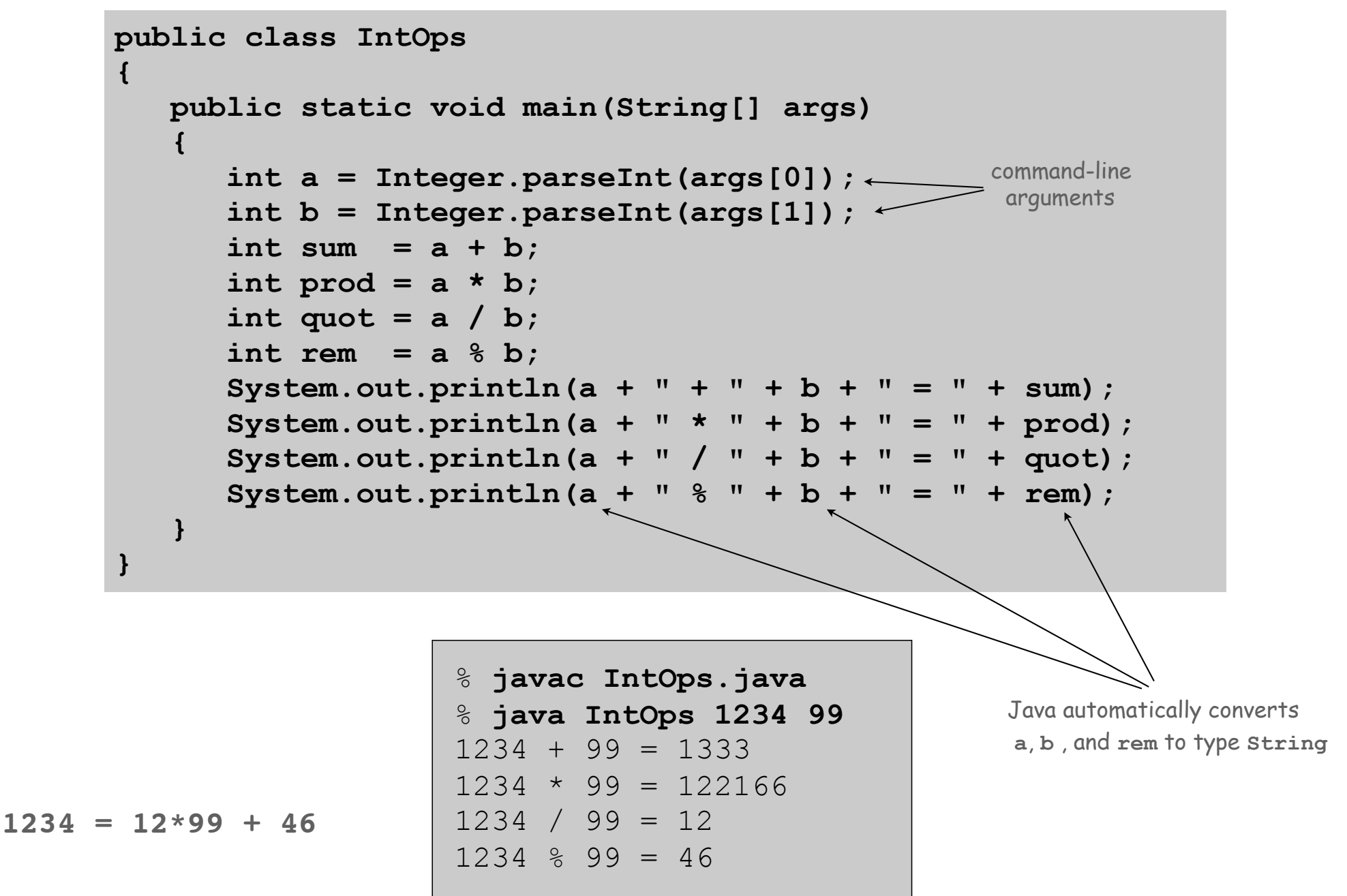

#### **double** data type. Useful in scientific applications.

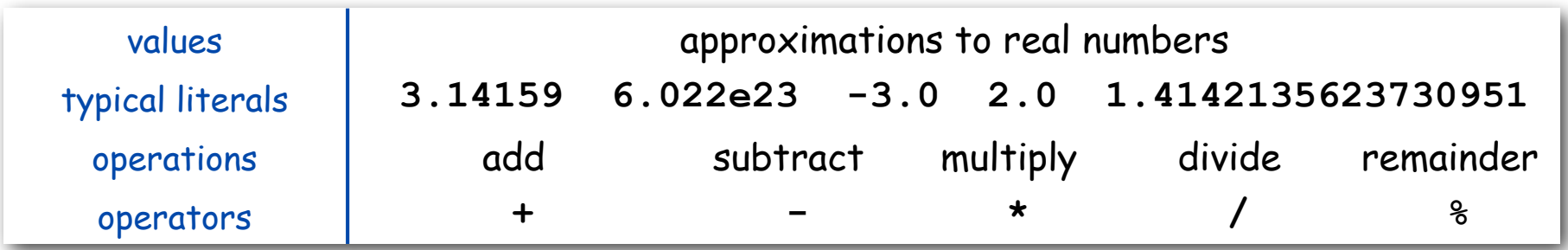

#### **double** data type

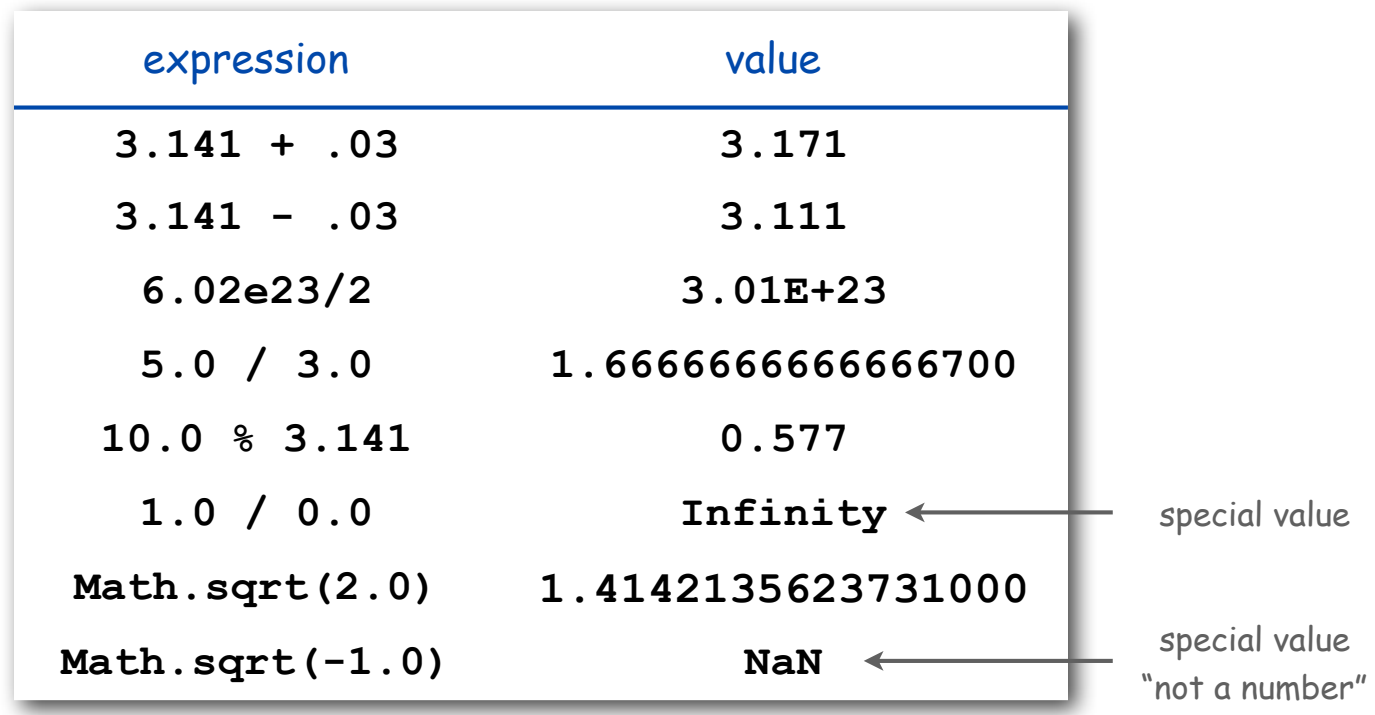

examples of **double** operations

#### Excerpts from Java's Math Library

**public class Math**

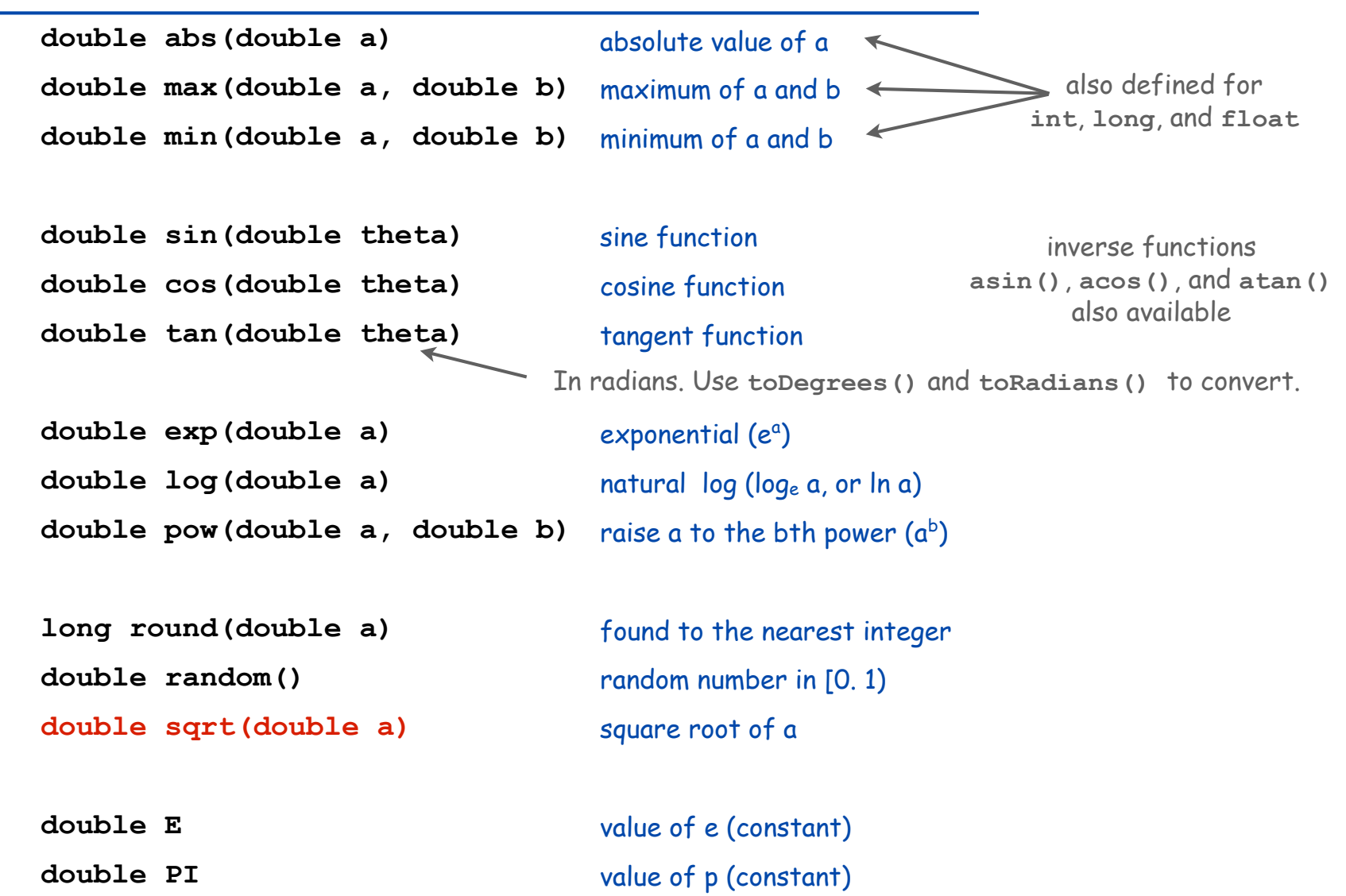

Quadratic Equation

Ex. Solve quadratic equation  $x^2 + bx + c = 0$ .

roots = 
$$
\frac{-b \pm \sqrt{b^2 - 4c}}{2}
$$

```
public class Quadratic
{
    public static void main(String[] args)
 {
       // Parse coefficients from command-line.
       double b = Double.parseDouble(args[0]);
       double c = Double.parseDouble(args[1]);
       // Calculate roots.
       double discriminant = b*b - 4.0*c;
       double d = Math.sqrt(discriminant);
       double root1 = (-b + d) / 2.0;
       double root2 = (-b - d) / 2.0;
       // Print them out.
       System.out.println(root1);
       System.out.println(root2);
    }
}
```
# Testing

#### Testing. Some valid and invalid inputs.

```
% java Quadratic –3.0 2.0
2.0
1.0
% java Quadratic –1.0 –1.0
1.618033988749895
-0.6180339887498949
golden ratio
% java Quadratic 1.0 1.0
NaN
NaN
"not a number"
% java Quadratic 1.0 hello
java.lang.NumberFormatException: hello
% java Quadratic 1.0
java.lang.ArrayIndexOutOfBoundsException
                           command-line arguments
                                                     x^2 - 3x + 2x^2 - x - 1x^2 + x + 1
```
# Booleans

## **boolean** data type. Useful to control logic and flow of a program.

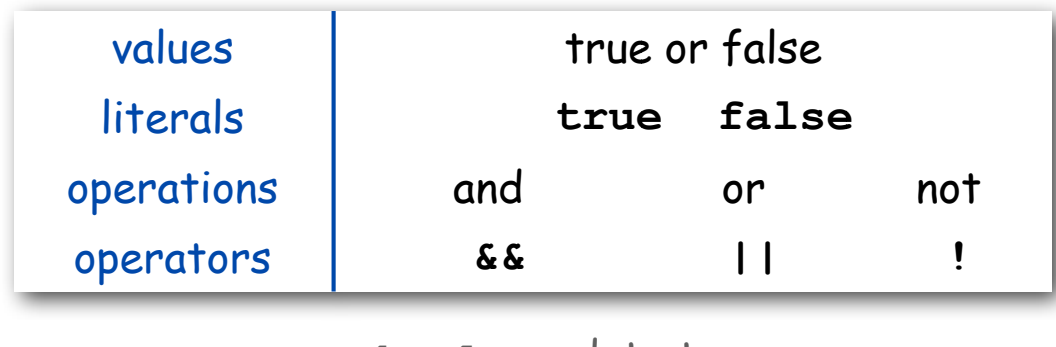

**boolean** data type

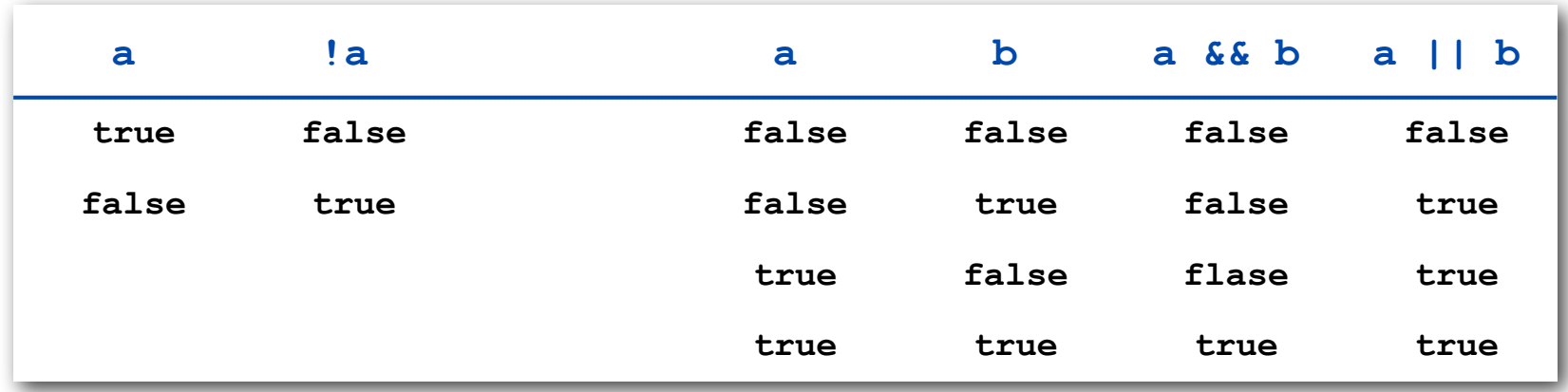

Truth-table definitions of **boolean** operations

# Comparison Operators

# Comparison operators.

- Two operands of the same type.
- Result: a value of type **boolean**.

| <b>op</b> | meaning               | true       | false      |
|-----------|-----------------------|------------|------------|
| $=$       | equal                 | $2 == 2$   | $2 == 3$   |
| $!=$      | not equal             | $3 ! = 2$  | $2 \neq 2$ |
| $\prec$   | less than             | 2 < 13     | 2 < 2      |
| $\leq$    | less than or equal    | $2 \leq 2$ | $3 \leq 2$ |
| $\geq$    | greater than          | 13 > 2     | 2 < 13     |
| $>=$      | greater than or equal | $3 \geq 2$ | $2 > = 3$  |

comparison operators

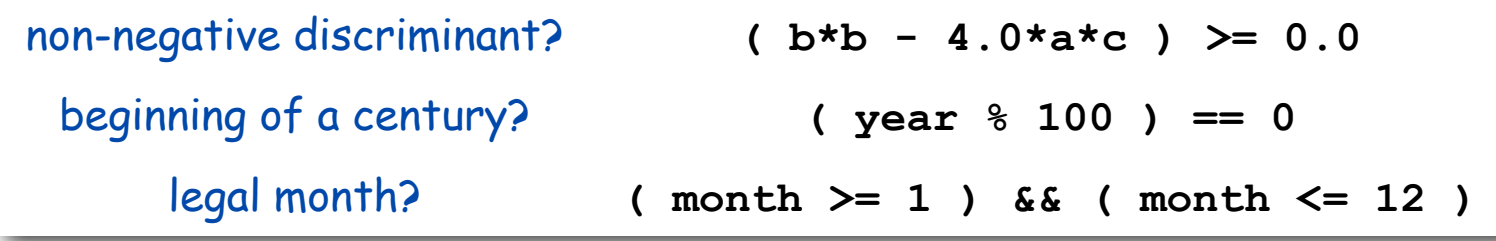

# Leap Year

Q. Is a given year a leap year?

A. Yes if either (i) divisible by 400 or (ii) divisible by 4 but not 100.

```
public class LeapYear
{
    public static void main(String[] args)
    {
       int year = Integer.parseInt(args[0]);
       boolean isLeapYear;
       // divisible by 4 but not 100
       isLeapYear = (year % 4 == 0) && (year % 100 != 0);
       // or divisible by 400
       isLeapYear = isLeapYear || (year % 400 == 0);
       System.out.println(isLeapYear);
    }
} 
                                                % java LeapYear 2004
                                                true
                                                % java LeapYear 1900
                                                false
                                                % java LeapYear 2000
                                                true
```
# Type Conversion

Type conversion. Convert from one type of data to another.

- Automatic ( done by Java when no loss of precision; or with strings).
- Explicitly defined by function call.
- Cast (write desired type within parens).

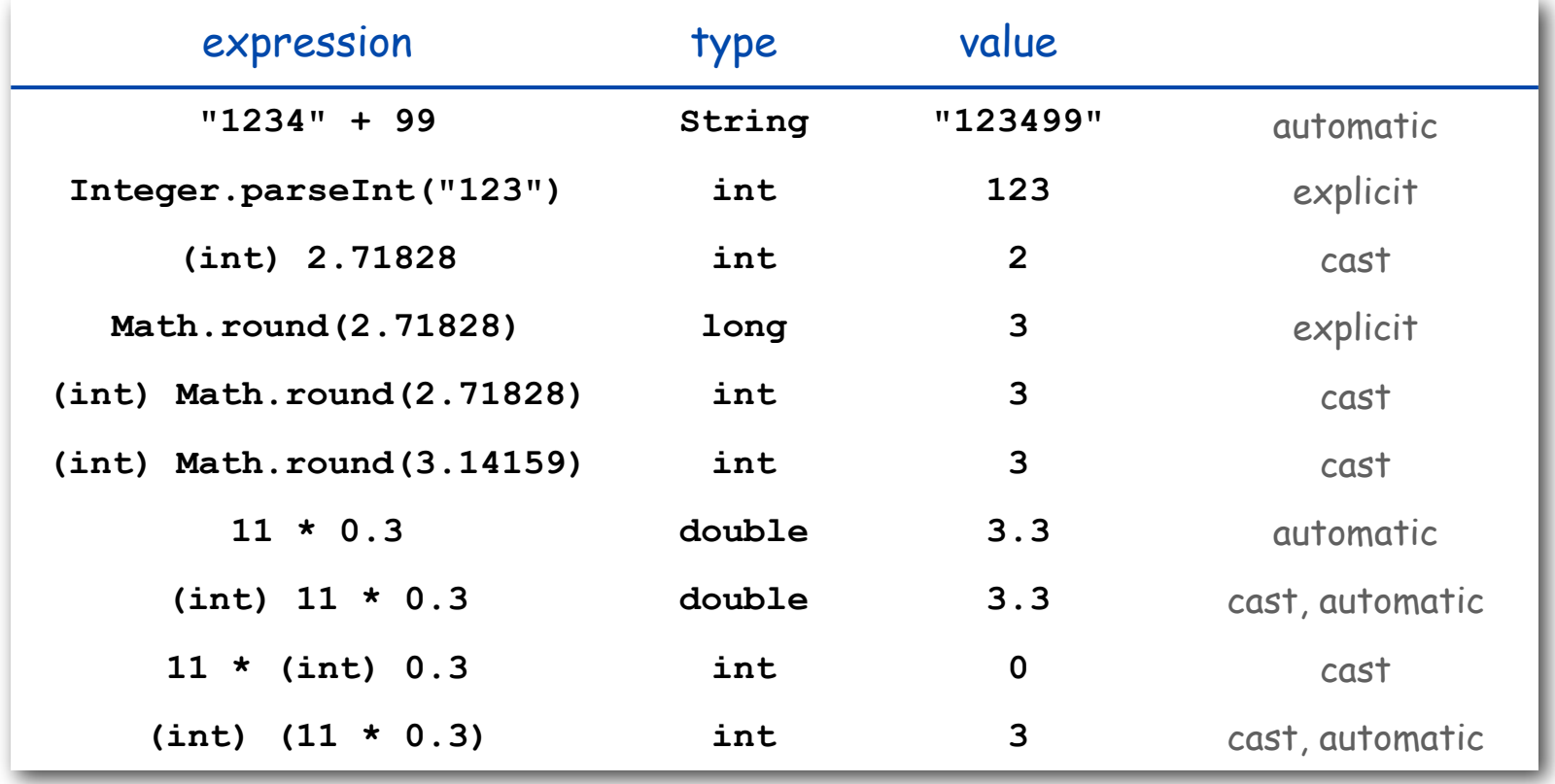

TEQ on Type Conversion [not difficult if you read Exercise 1.2.6]

What is the type and value of each of the following expression?

A. **( 7 / 2 ) \* 2.0**

B. **( 7 / 2.0 ) \* 2**

Type Conversion Example: Random Integer

Ex. Generate a pseudo-random number between  $0$  and  $N-1$ .

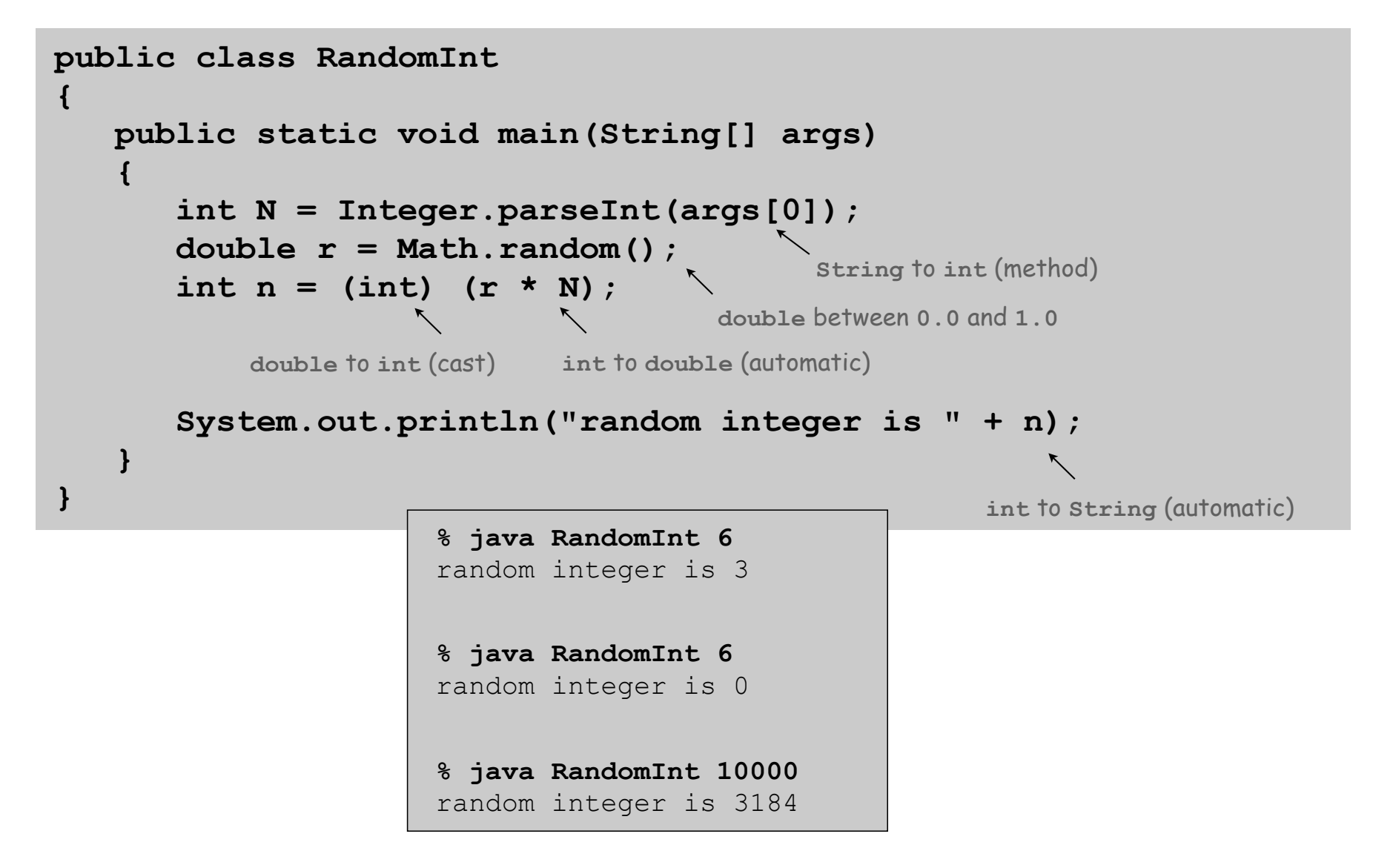

# Summary

## A data type is a set of values and operations on those values.

- **String** text processing, input and output.
- **double**, **int** mathematical calculation.
- **boolean** decision making.

#### Be aware. In Java you must:

- Declare type of values.
- Convert between types when necessary.

# Why do we need types?

- Type conversion must be done at some level.
- Compiler can help do it correctly.
- Example: In 1996, Ariane 5 rocket exploded after takeoff because of bad type conversion.

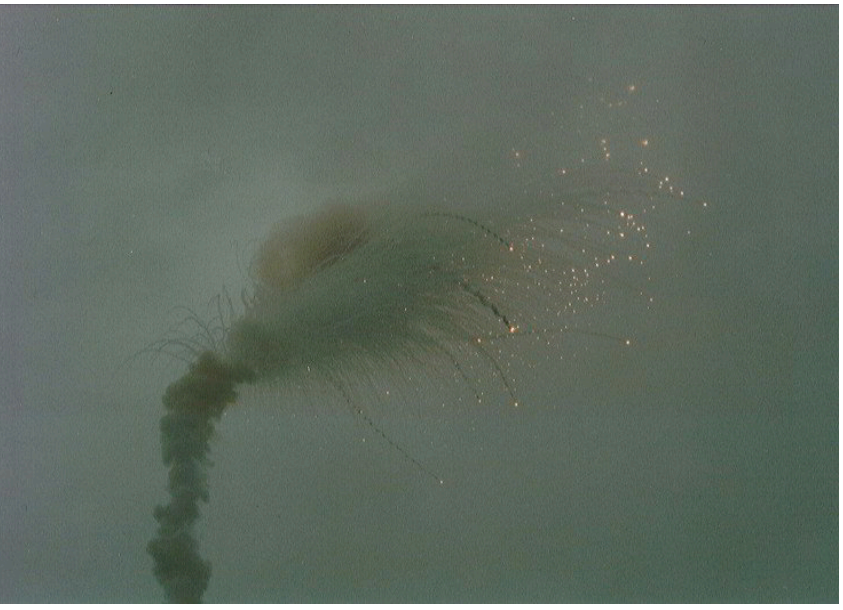

Example of bad type conversion

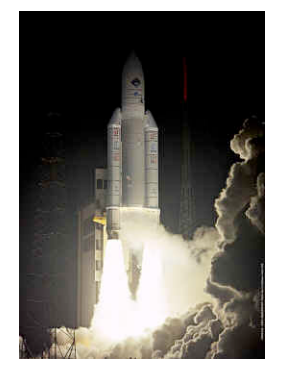